https://www.lesonbinaural.fr

## **Support de cours**

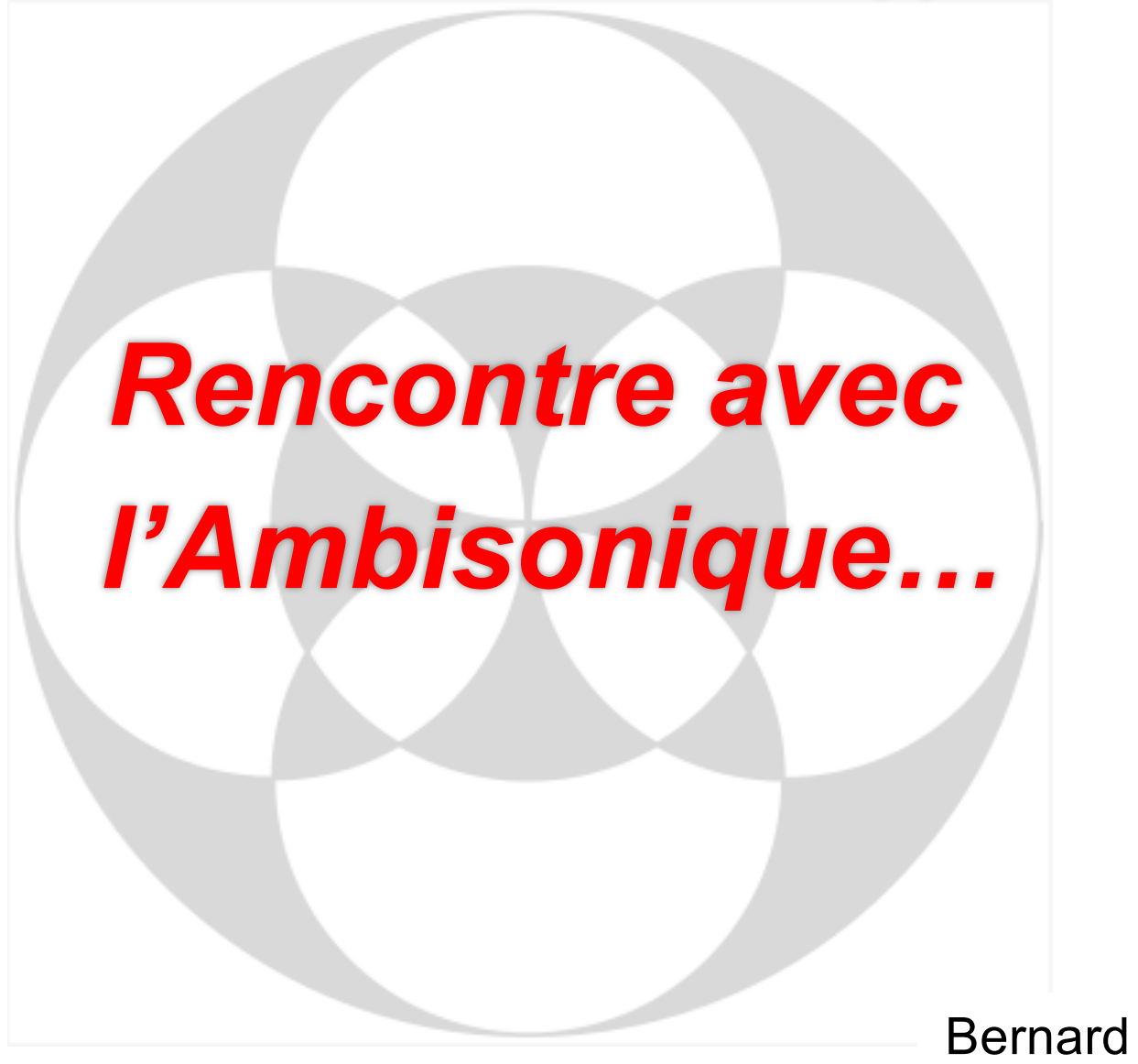

**Bernard Lagnel Avril 2020** 

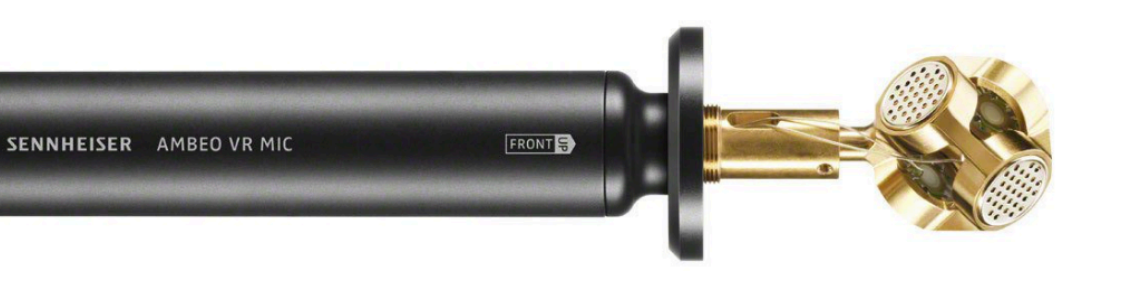

Photo SENNHEISER

Photo SENNHEISER

### **Sennheiser Ambéo VR mic ®**

**SENNHEISER** 

[https://fr-fr.sennheiser.com/microphone-3d-audio-ambeo-vr](https://fr-fr.sennheiser.com/microphone-3d-audio-ambeo-vr-mic)-mic

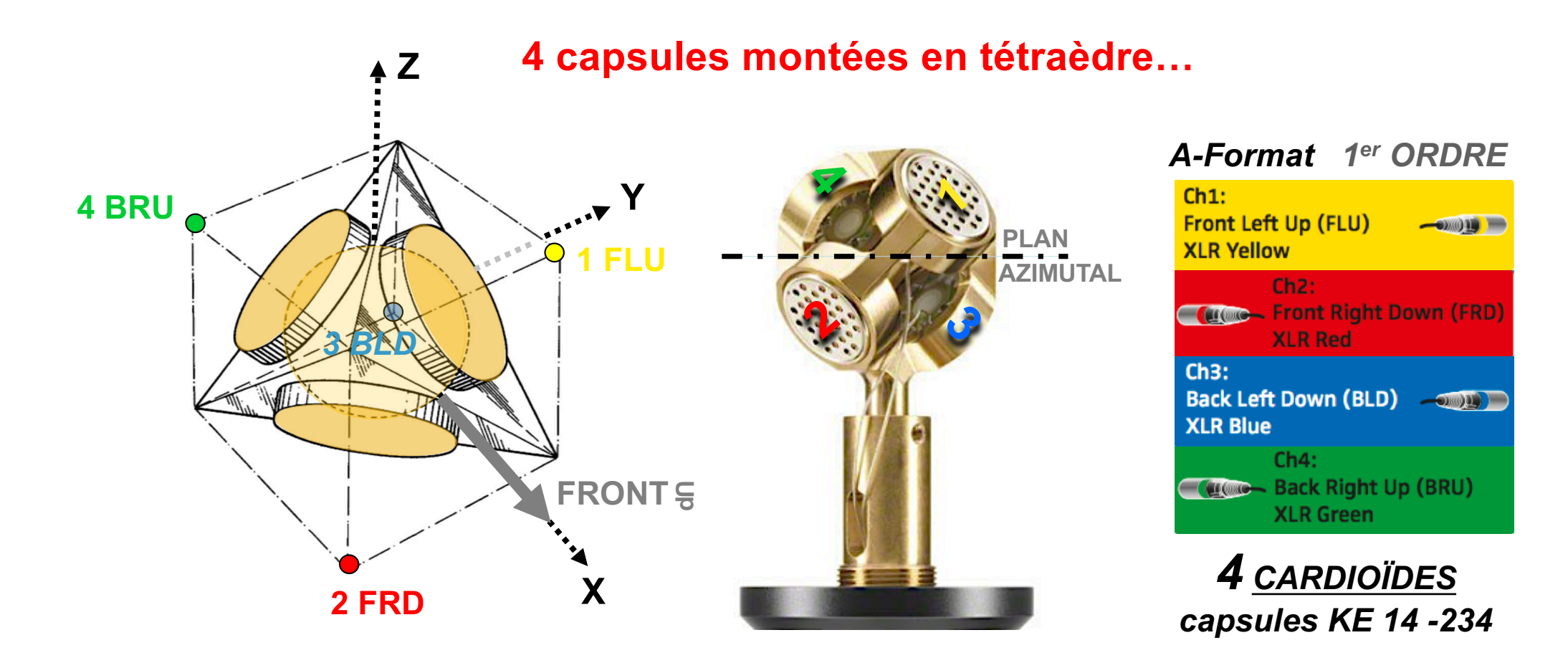

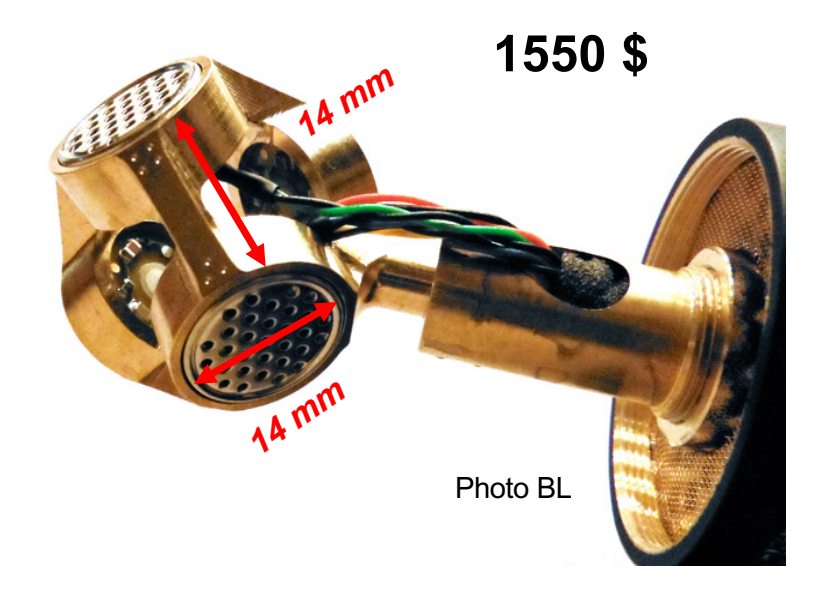

**SENNHEISER** 

ALL PRICES AND SPECIFICATIONS SUBJECT TO CHANGE WITHOUT NOTICE

defining**s**ound

**Net Price List PROFESSIONAL USER** 

**Pro-Sound & Lighting Solutions** 

www.pro-technica.com

**EIIR** 

### **Capsule KE 14 -234**

**Cardioïde Pre -polarized Condenser Capsules de 14 mm de diamètre Diaphragme de 3,5 micron**

#### **Sphère de diamètre ≈ 2,4 cm**

Sennheiser Page 1

### **Price List 5/2010**

#### **Effective May 20th, 2010**

Subject to change without prior notice. All former price lists expire with the publishing of this version. All prices are suggested net retail prices; ex works. There are applicable our General Terms of Business, only.

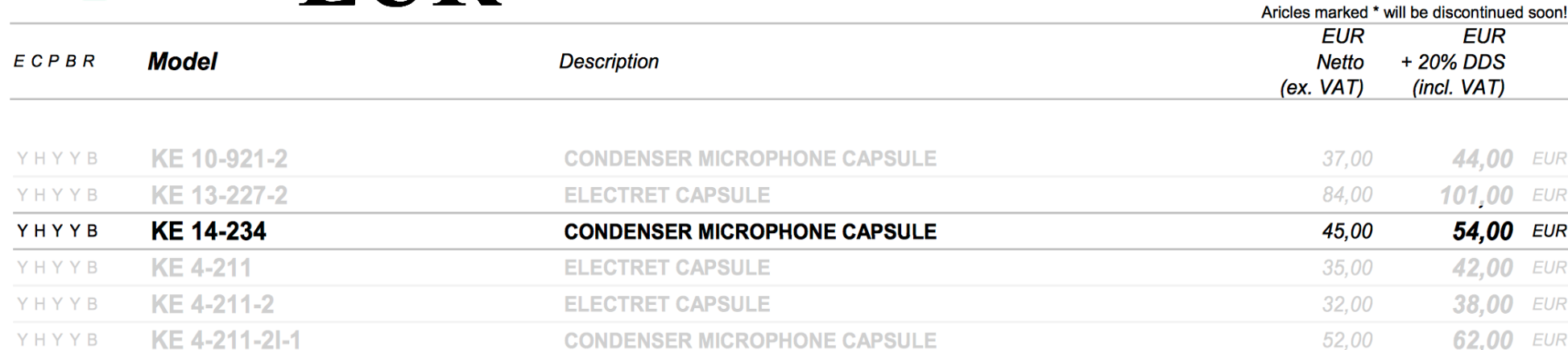

#### Caractéristiques techniques du VR mic

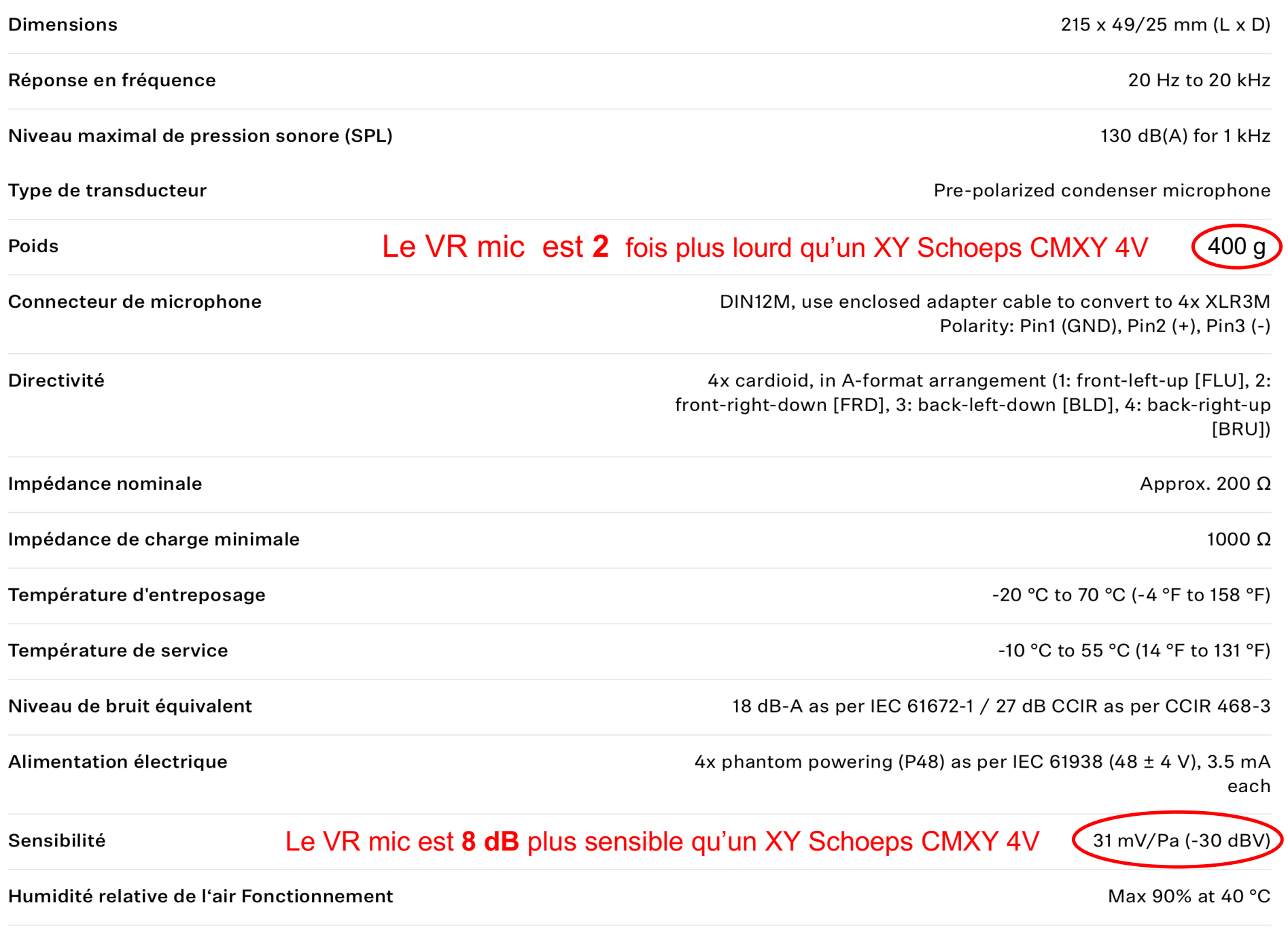

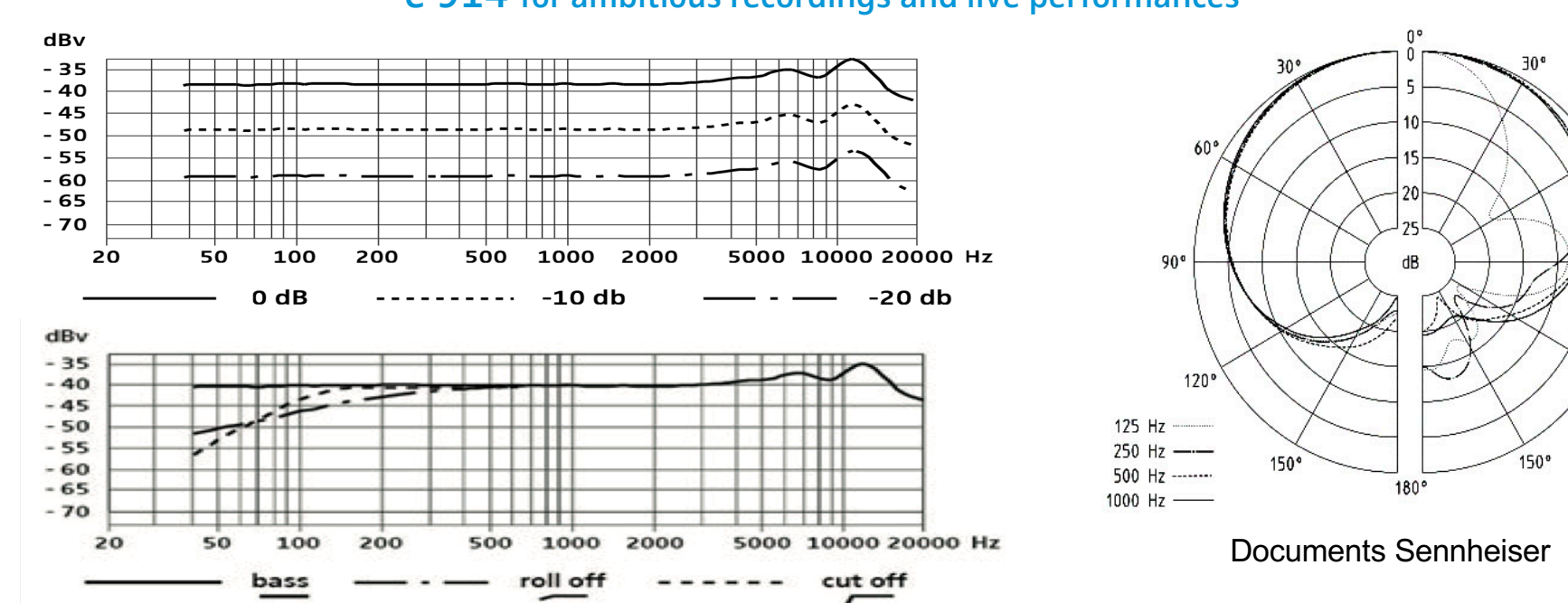

#### e 914 for ambitious recordings and live performances High grade pre-polarized condenser microphone

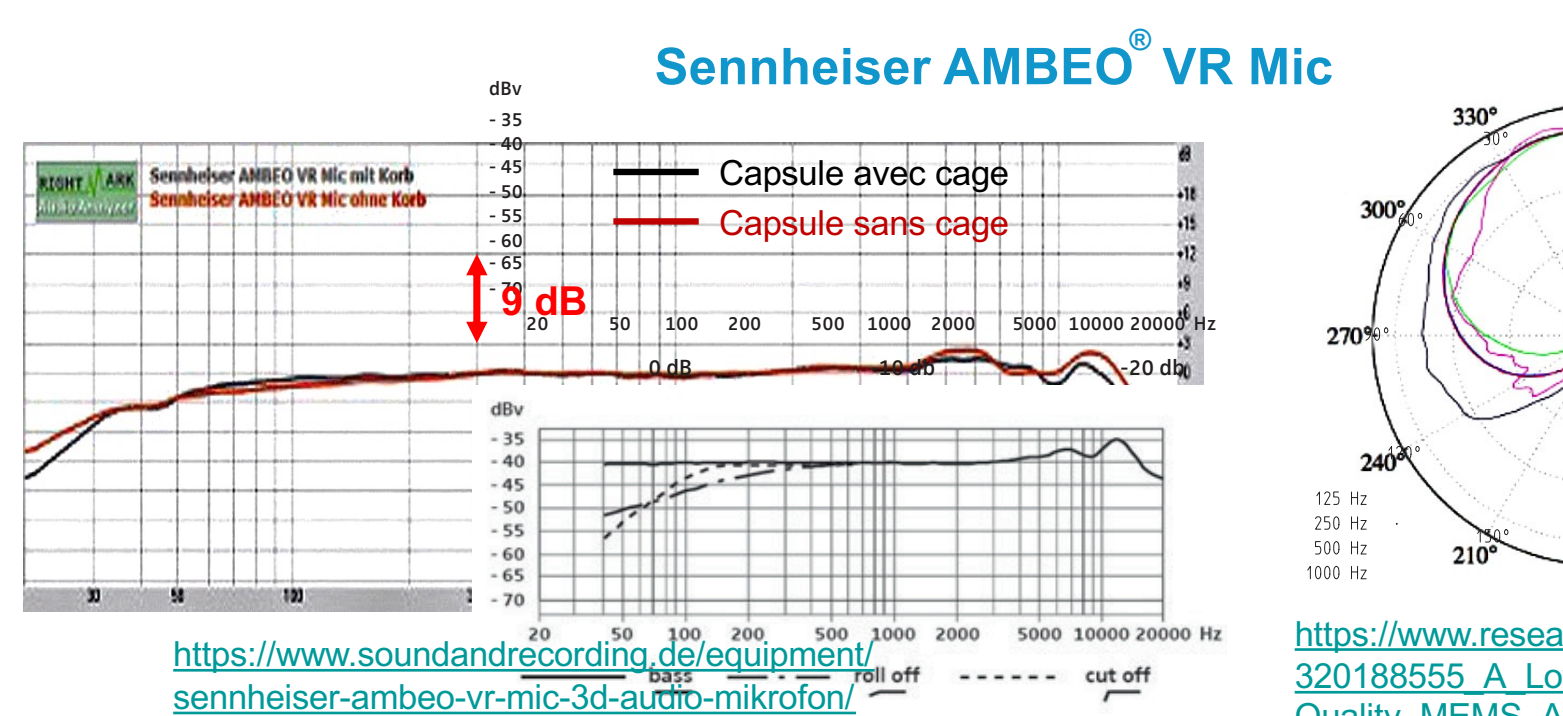

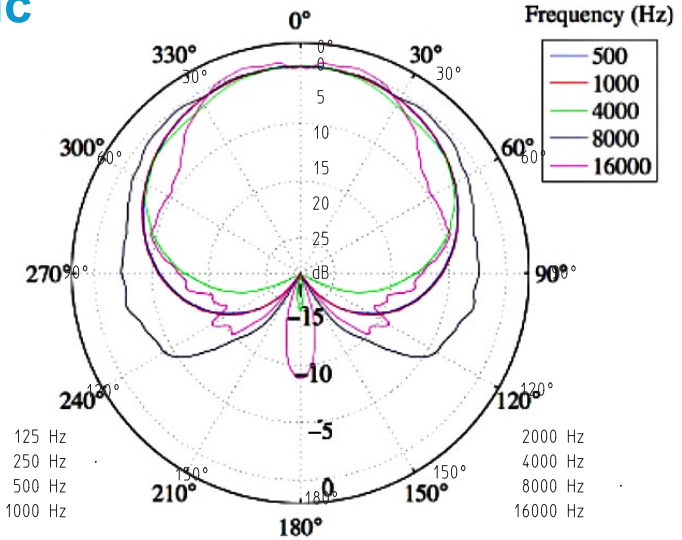

60°

 $90°$ 

 $120°$ 

2000 Hz

4000 Hz ------

8000 Hz  $-$ 

16000 Hz

https://www.researchgate.net/publication/ 320188555\_A\_Low-Cost\_High-Quality MEMS Ambisonic Microphone

## « Double XY Ambisonic »

https://www.lesonbinaural.fr/EDIT/PDF/double xy ambisonic rev.PDF

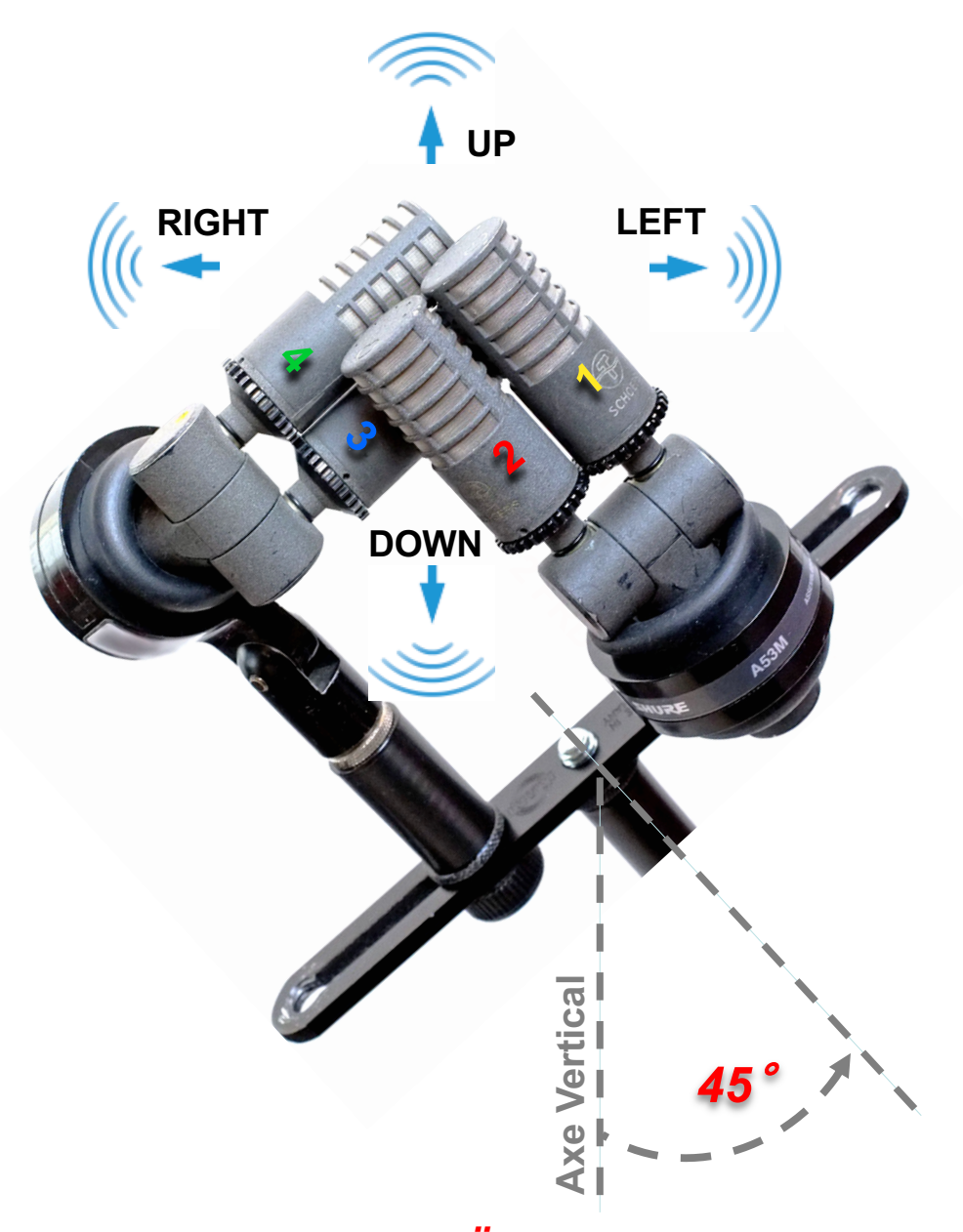

4 capsules CARDIOÏDES dans un Cube...

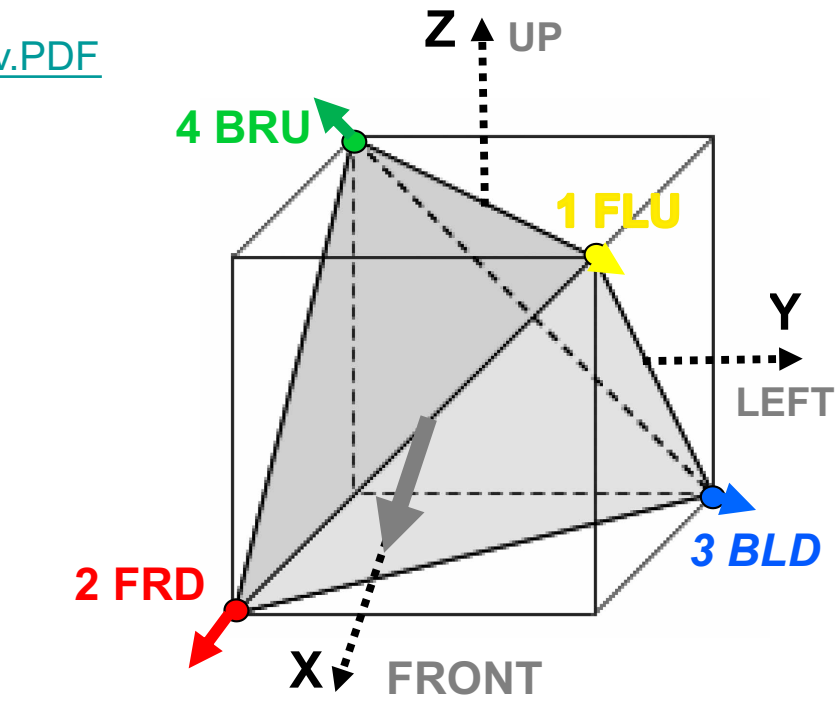

A-Format 1er ORDRE

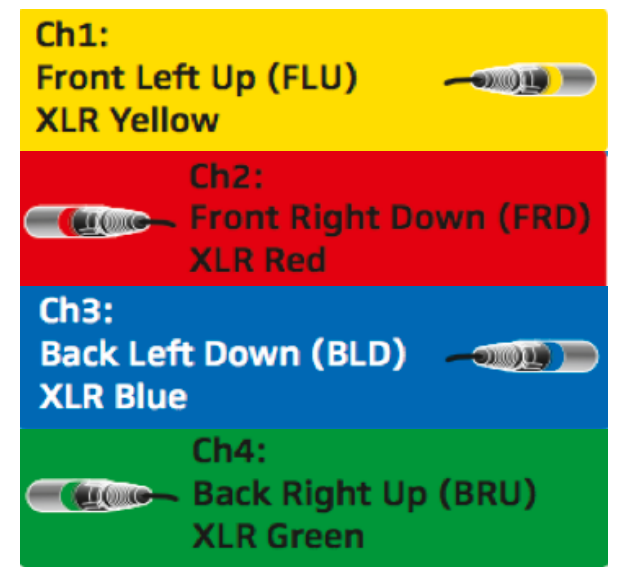

# *« Double XY Ambisonic © »*

## *4 capsules CARDIOÏDES dans un Cube :*

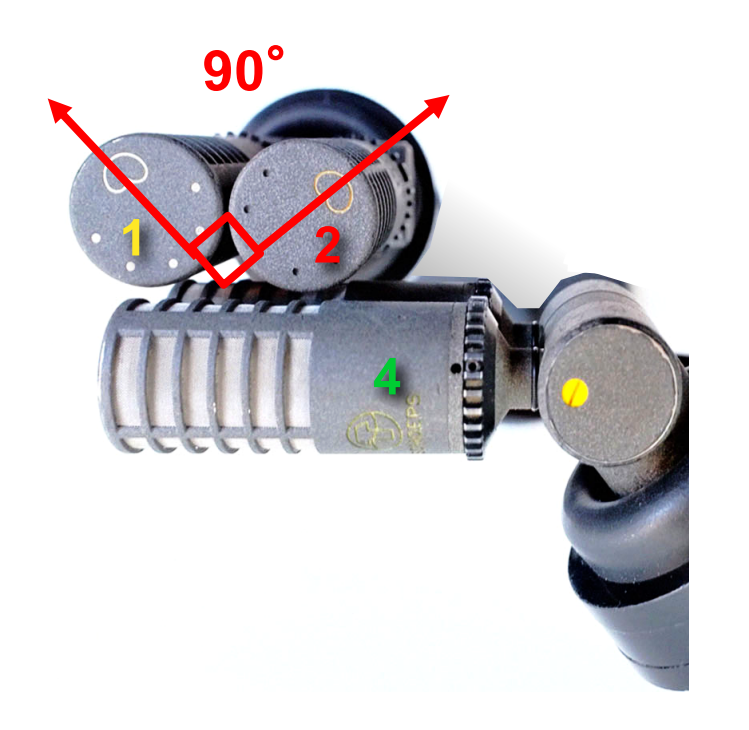

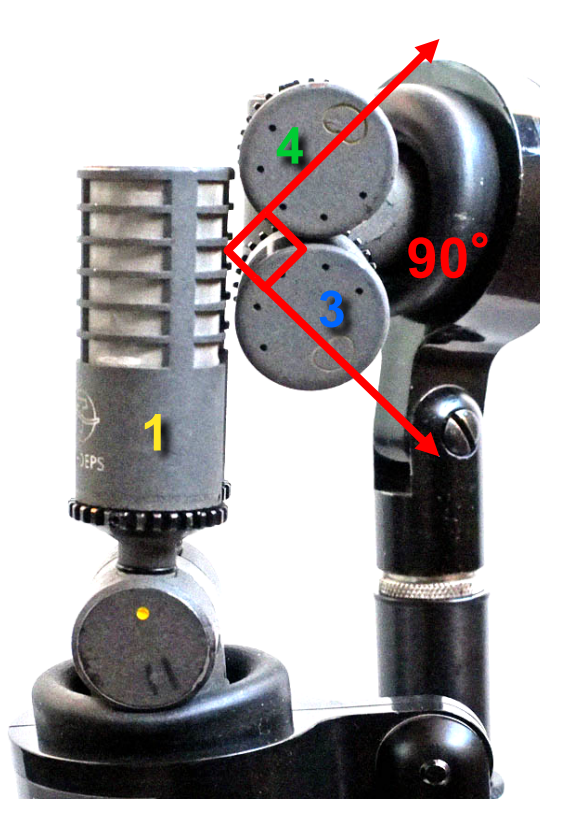

[https://www.lesonbinaural.fr/EDIT/PDF/double\\_xy\\_ambisonic\\_rev.](https://www.lesonbinaural.fr/EDIT/PDF/double_xy_ambisonic_rev.PDF)PDF

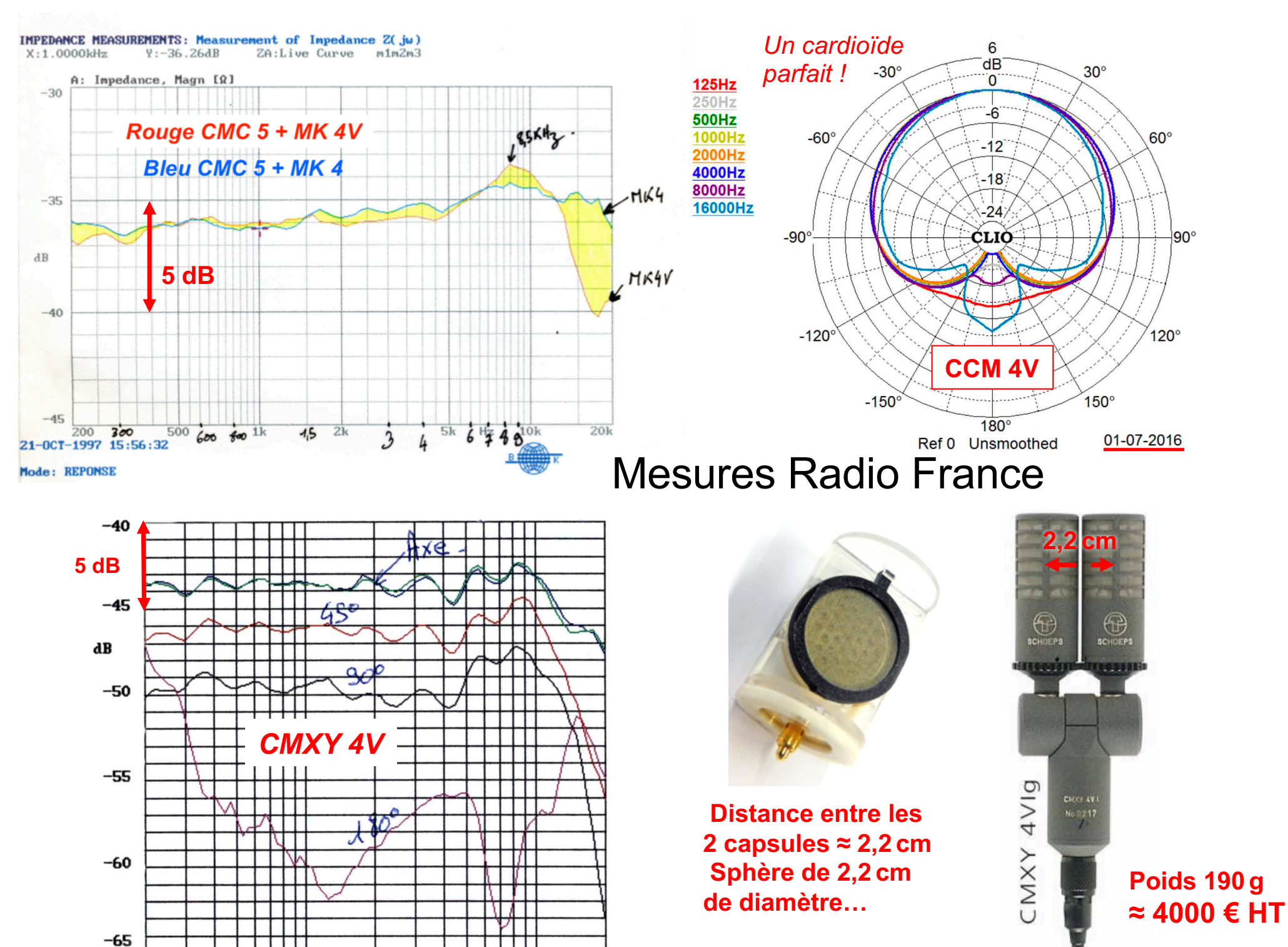

 $20k$ 

 $\overline{2k}$ 

 $Hz$ 

200

# *« Double XY Ambisonic © »*

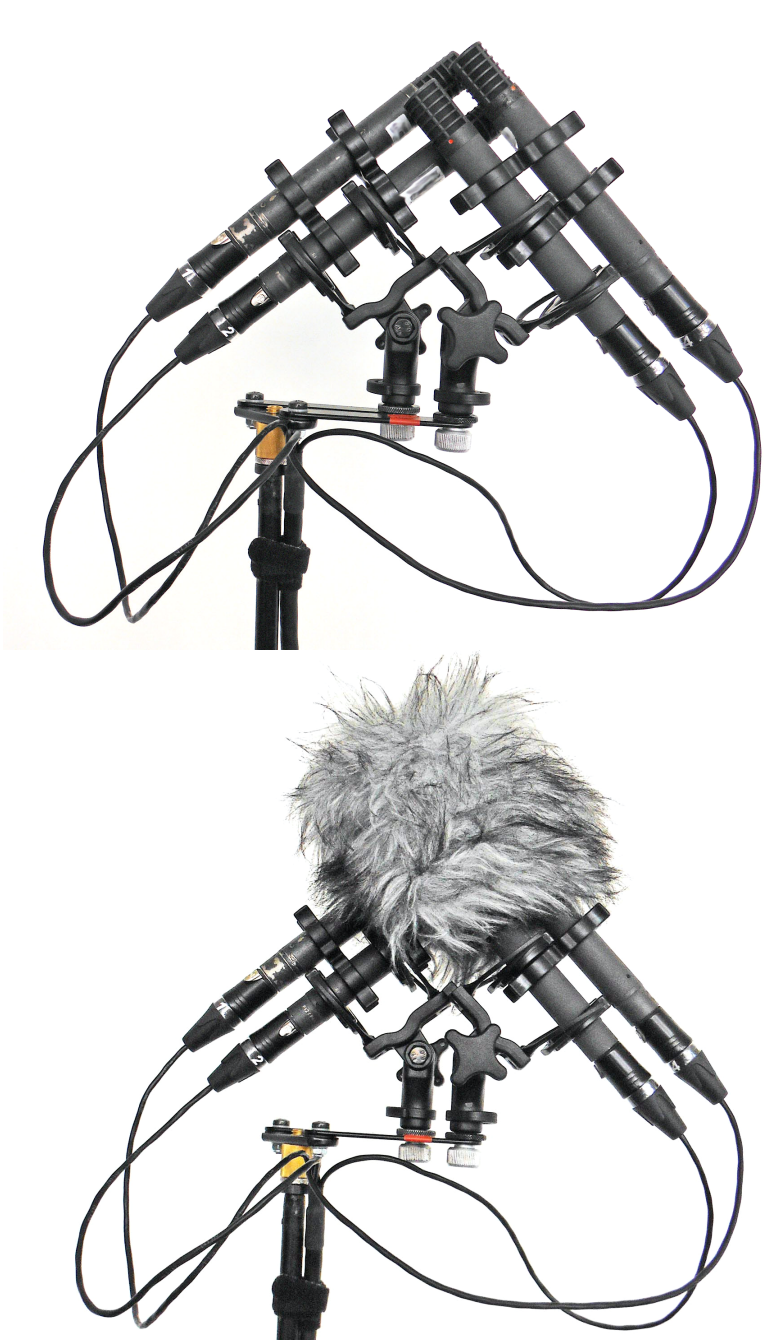

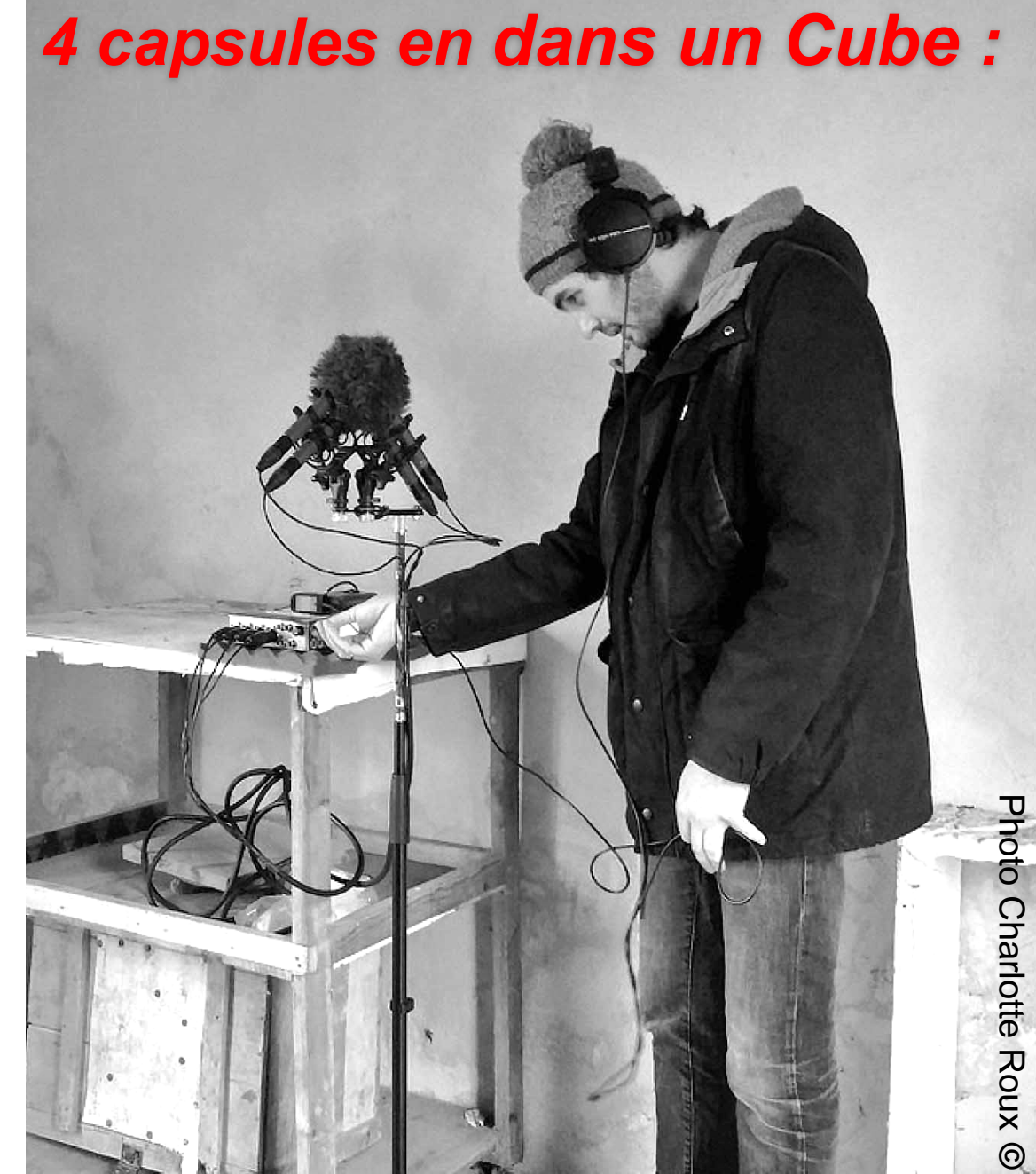

## *Rotation Ambisonic* 3D *Les* 3 *Plans :*

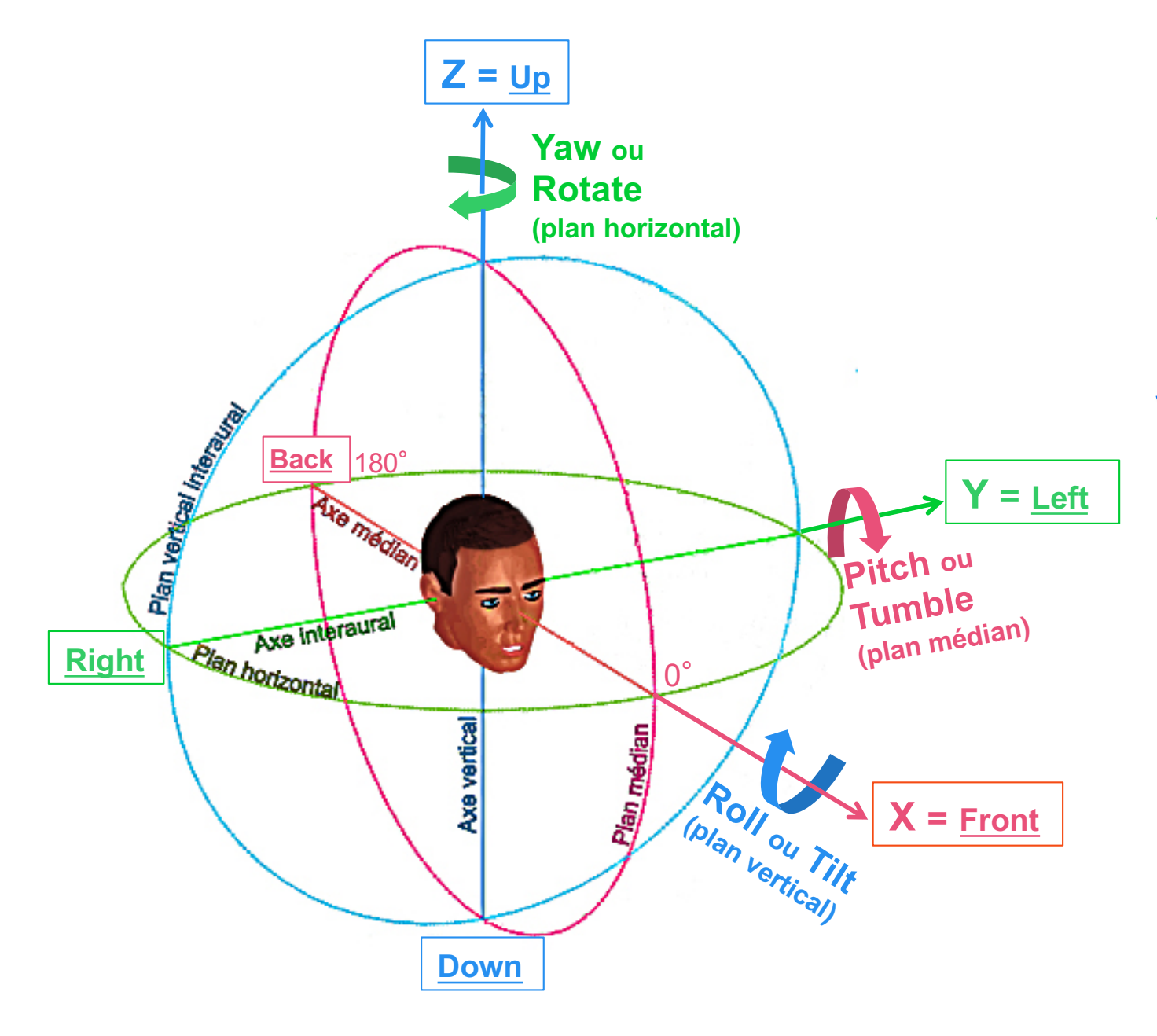

- *1. Plan médian :*  **Pitch ou Tumble**
- *2. Plan horizontal ou azimutal :*  **Yaw ou Rotate**

*3. Plan vertical ou interaural :*  **Roll ou Tilt**

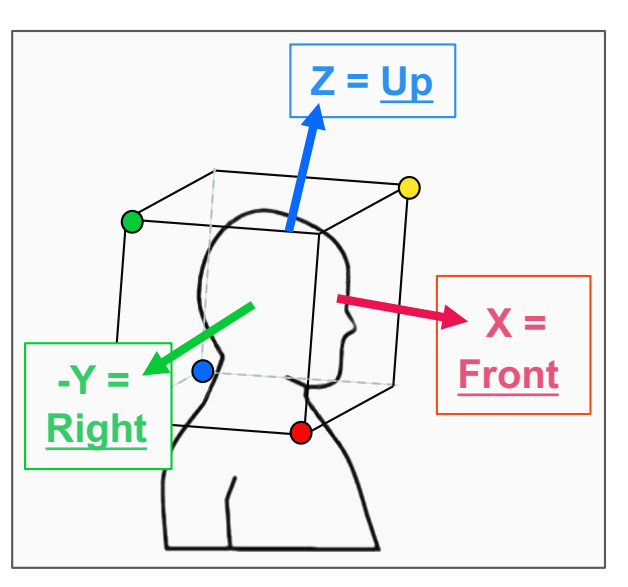

*Représentation des capsules par rapport aux axes XYZ…*

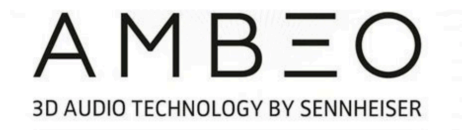

**Plug-in convertisseur de** *Format-A* **vers le** *Format-B* **spécialement conçu par Sennheiser, téléchargeable gratuitement en format VST, AU ou AAX.** 

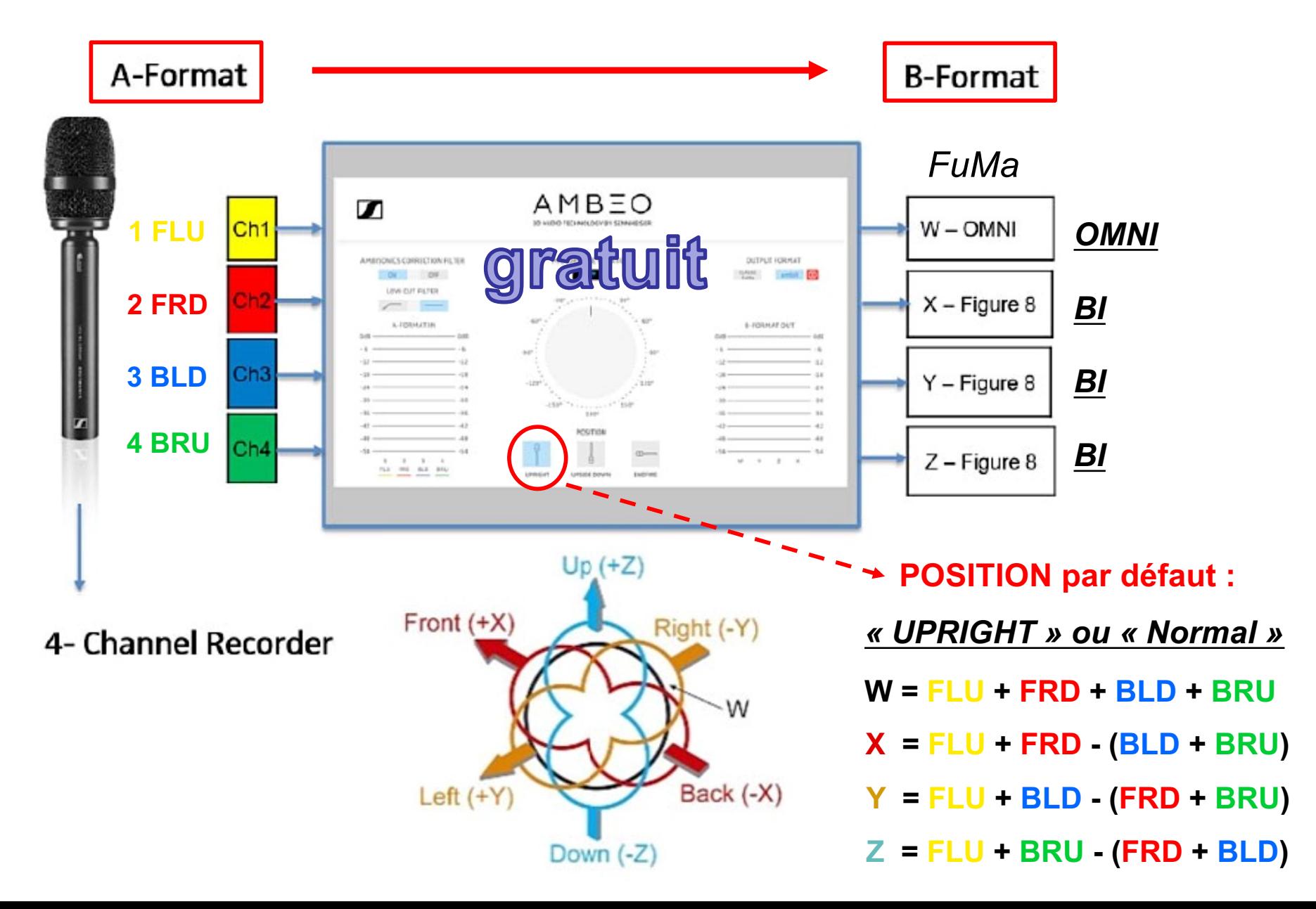

#### **ATTENTION** « **MICROPHONE ROTATION » : Position UPRIGHT ou UPSIDE DOWN seulement.**

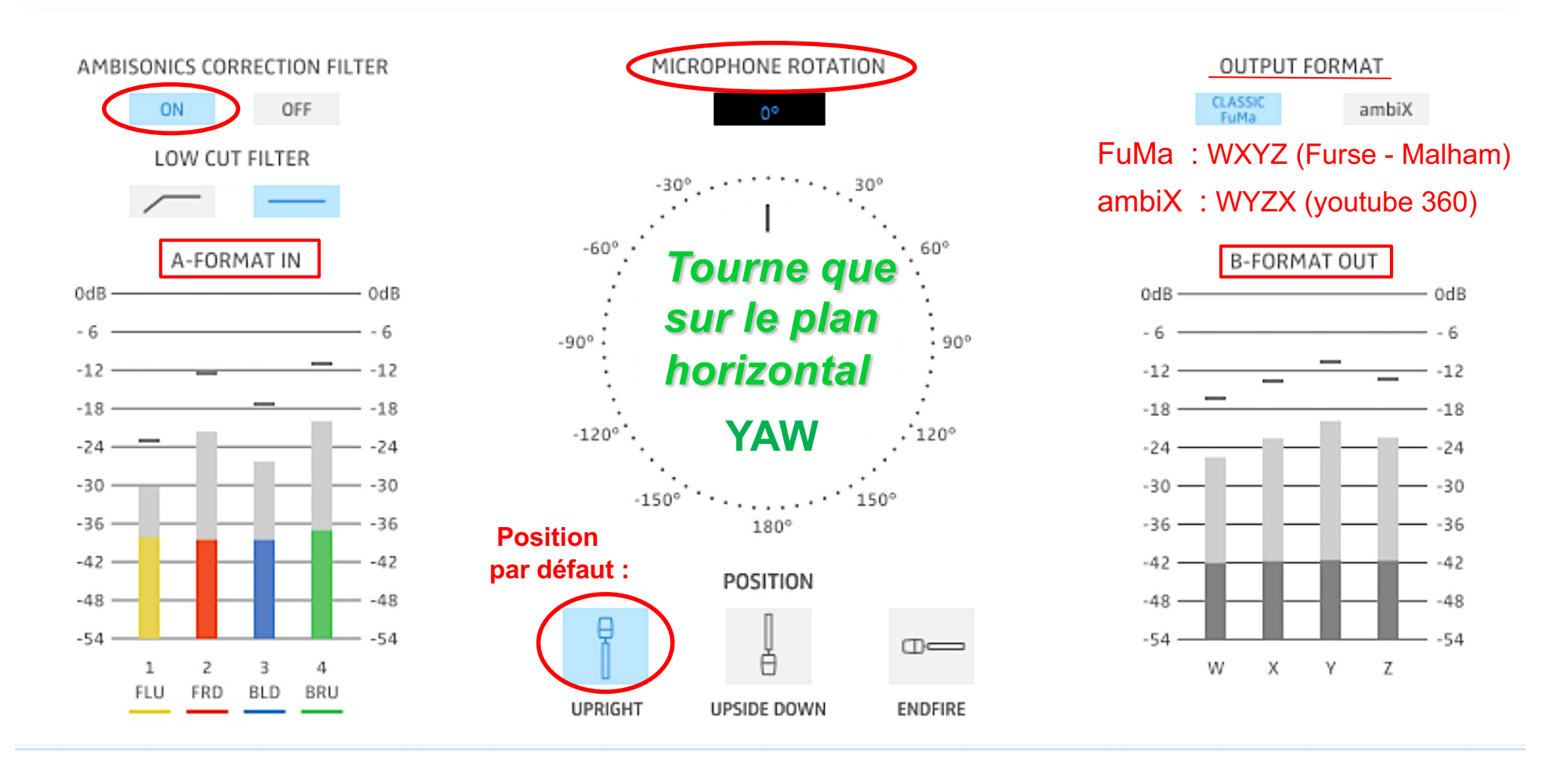

#### Ambisonics Correction Filter ▼

Use this filter to optimize the recording for the 360° sound image. This filter is activated as default.

#### AMBISONICS CORRECTION FILTER, propre à l' AMBÉO VR mic (correction non linéaire des capsules et correction de non coïncidence)

#### Low Cut Filter ▶

#### Microphone Rotation ▼

Use the rotary switch to correct the horizontal orientation of the microphone, if you e.g. have to later align the direction of sound-pick-up with the video recording. The default setting of the rotary switch is 0°.

#### [https://fr-fr.sennheiser.com/microphone-3d-audio-ambeo-vr](https://fr-fr.sennheiser.com/microphone-3d-audio-ambeo-vr-mic)-mic

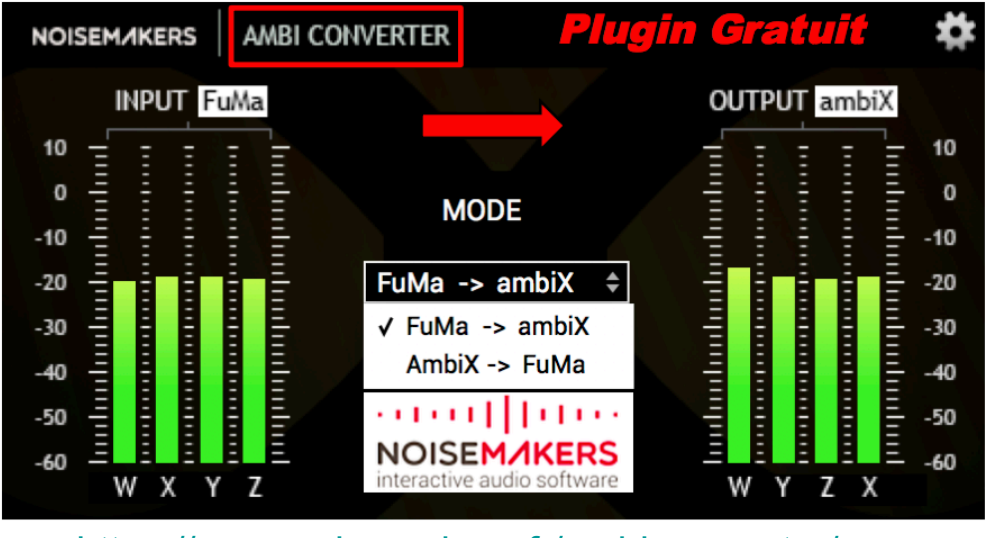

[https://www.noisemakers.fr/ambi-conv](https://www.noisemakers.fr/ambi-converter/)erter/

### **DAW REAPER VST**

#### **Conversion de FuMa vers ambiX**

**« FuMa » signifie «Furse-Malham», c'est à dire que l'ordre des canaux est (W, X, Y, Z) avec le canal W normalisé : 1/√2 = -3 dB. « ambiX » signifie l'ordre des canaux ACN avec la normalisation SN3D, c'est à dire que l'ordre des canaux est (W, Y, Z, X) sans mise à l'échelle des canaux (au même niveau).**

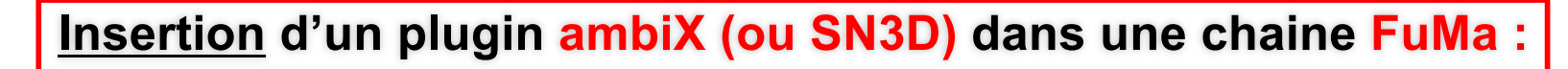

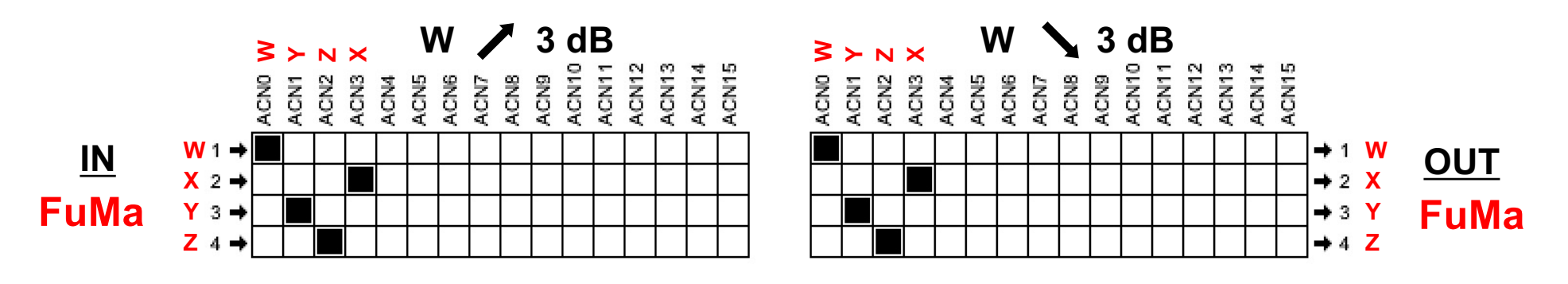

**Insertion d'un plugin FuMa dans une chaine ambiX (ou SN3D) :** 

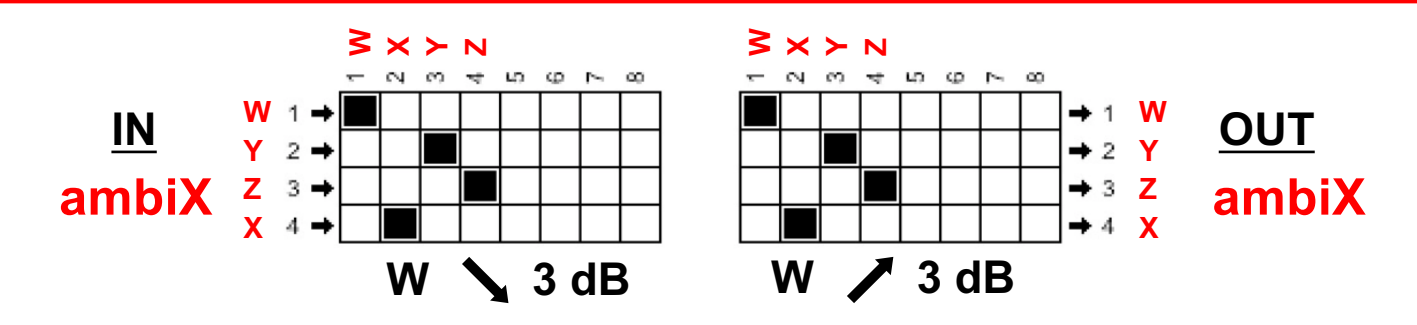

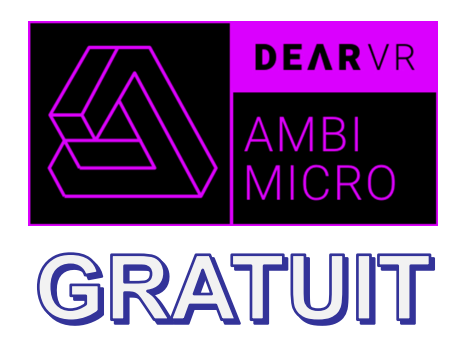

# **DEAR VR AMBI MICRO** v1.0 *K ALL-IN-ONE »*

**VR 360** 

## **IN** : *Format-A*

# **Traitements Ambisonics Format-B et ... OUT : Binaural KU 100**

https://www.lesonbinaural.fr/EDIT/PDF/dear vr ambi micro.PDF

https://www.dearvr.com/products/ambi-micro

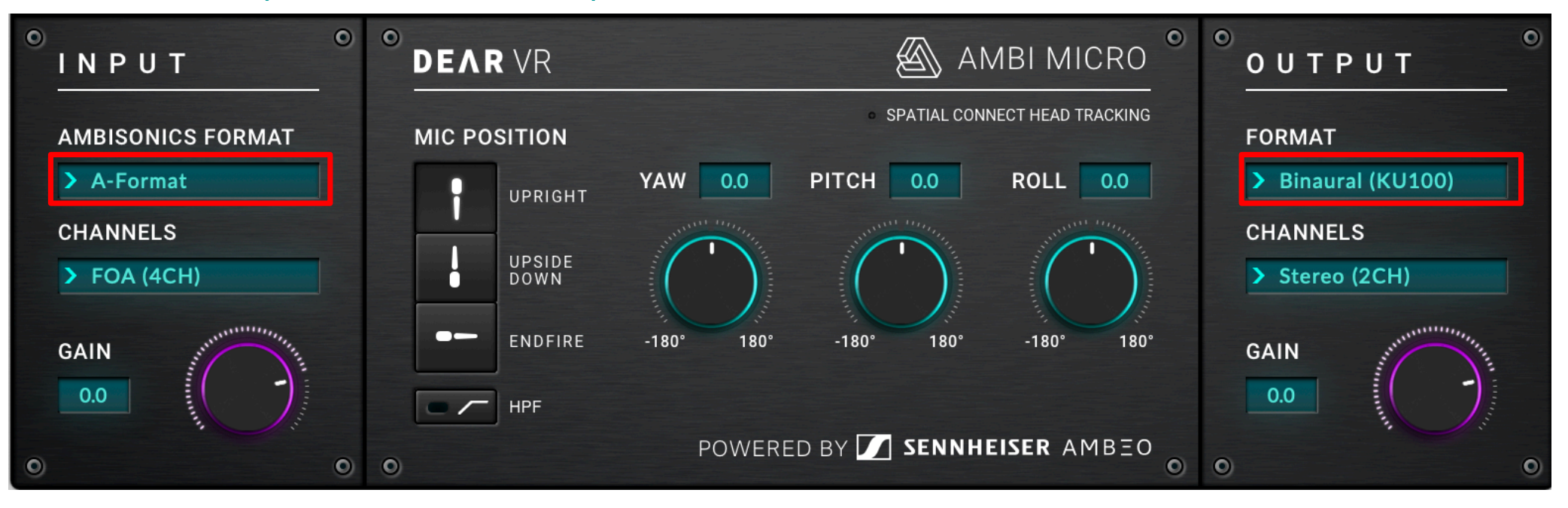

## <sup>A</sup>*-Format* **(AMBEO) Correction** Sennheiser **V1.2.0**

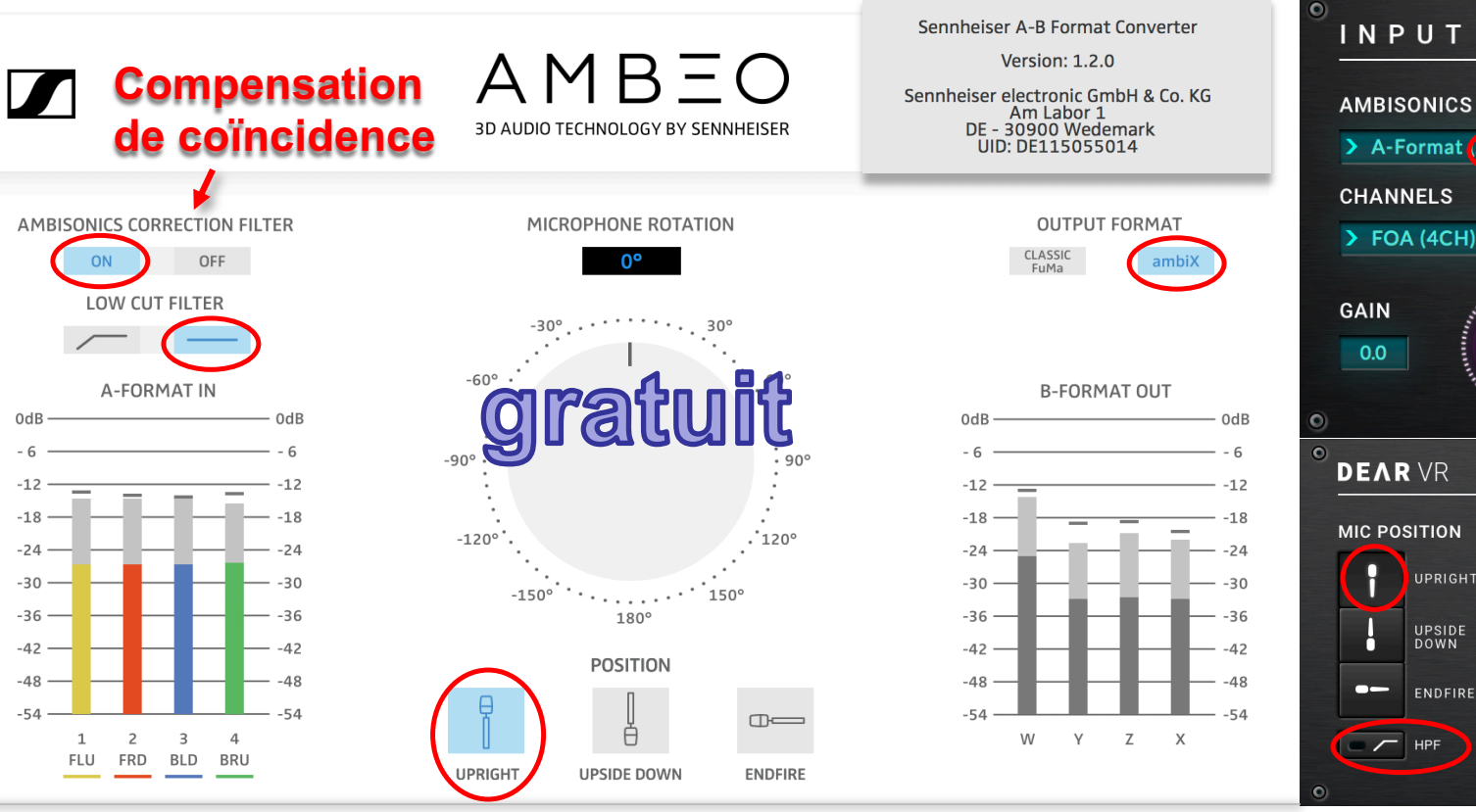

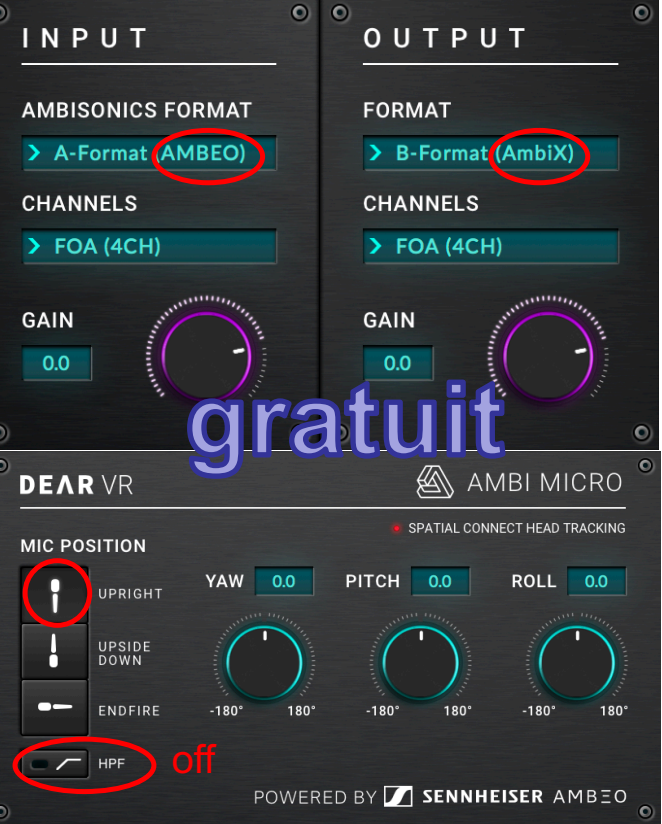

#### OUT <sup>B</sup>*-Format (AmbiX)*

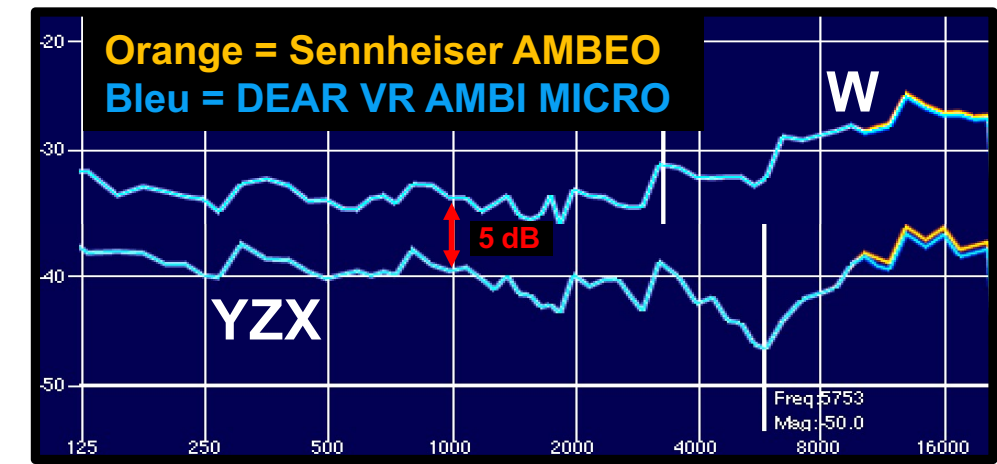

IN <sup>A</sup>*-Format*

**Bruit Rose Corrélé à :**

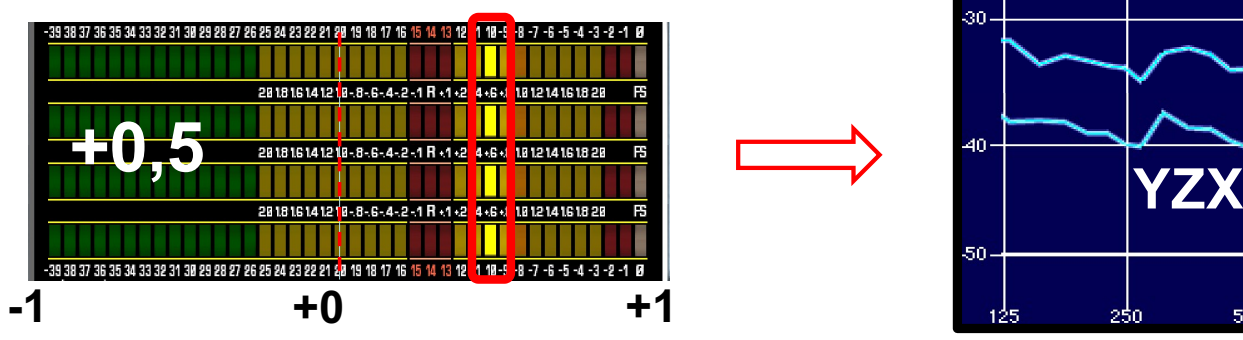

**Réponse en fréquence (amplitude et phase) des deux filtres théoriques pour la conversion du** A *-Format* **vers le** B *-Format :*

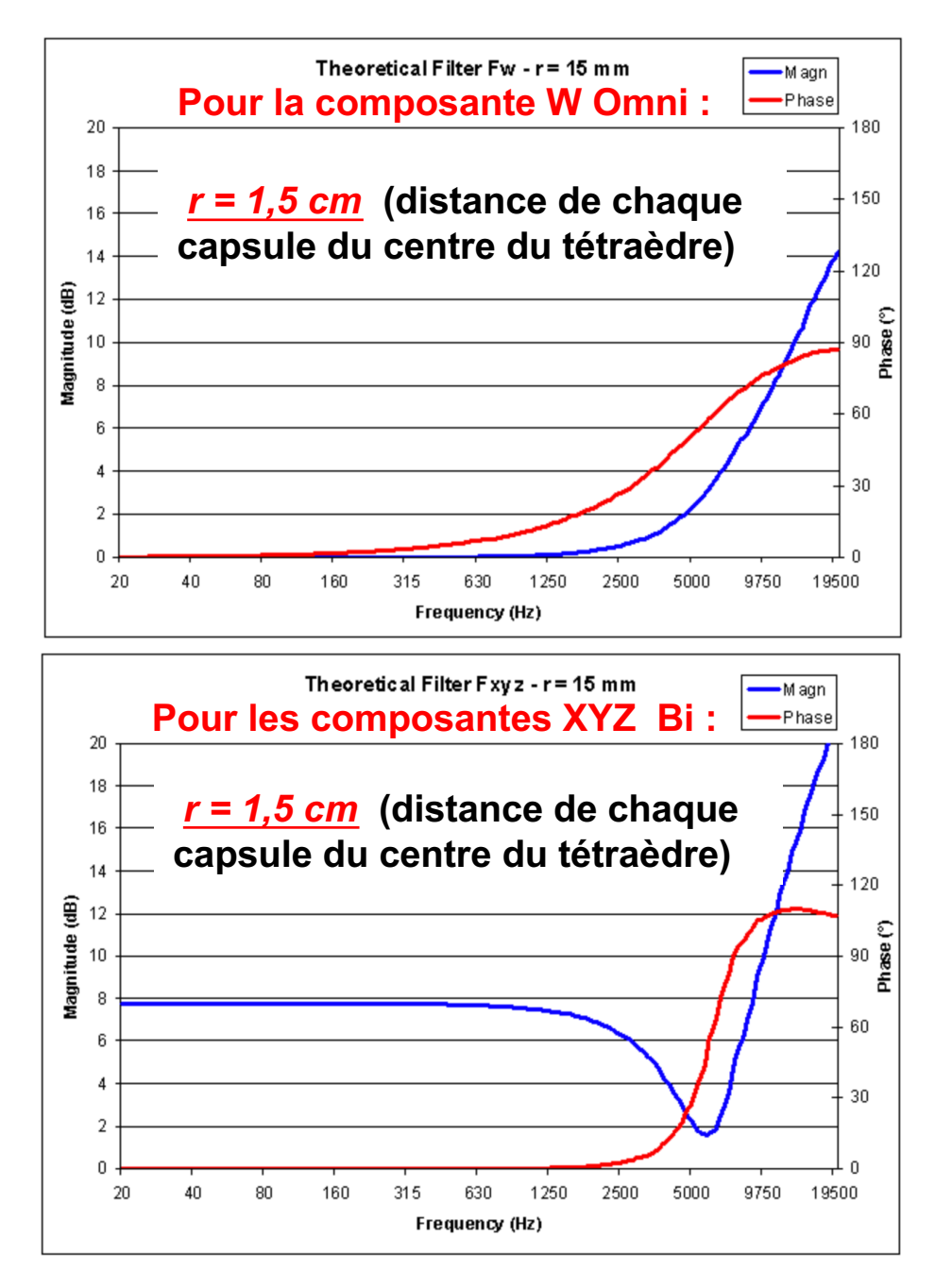

**Compensation de coïncidence :**

**Pour la composante W Omni :**

$$
F_W = \frac{1 + \frac{j\omega r}{c} - \frac{1}{3} \left(\frac{\omega r}{c}\right)^2}{1 + \frac{1}{3} \left(\frac{j\omega r}{c}\right)}
$$

**Pour les composantes XYZ Bi :**

$$
F_{XYZ} = \sqrt{6} \frac{1 + \frac{1}{3} \left(\frac{j\omega r}{c}\right) - \frac{1}{3} \left(\frac{\omega r}{c}\right)^2}{1 + \frac{1}{3} \left(\frac{j\omega r}{c}\right)}
$$

 $r$  = distance de chaque capsule du centre du tétraèdre en m  $\omega$  = fréquence angulaire en rad / s ( $\omega$  = 2 $\uparrow$  f)  $\mathcal{C}$  = vitesse du son en m / s (340 m / s)

[pcfarina.eng.unipr.it/Public/B-format/A2B-conversion/A2B](https://www.google.fr/).htm

### **OKTAVA 4-D AMBISONIC MK-4012:**

 $\approx 800 \in$ 

Les capsules forment une sphère de 9,8 cm de diamètre...

**Attention:** L'ITD du binaural natif ne pouvant pas se mélanger à d'autres ITD...

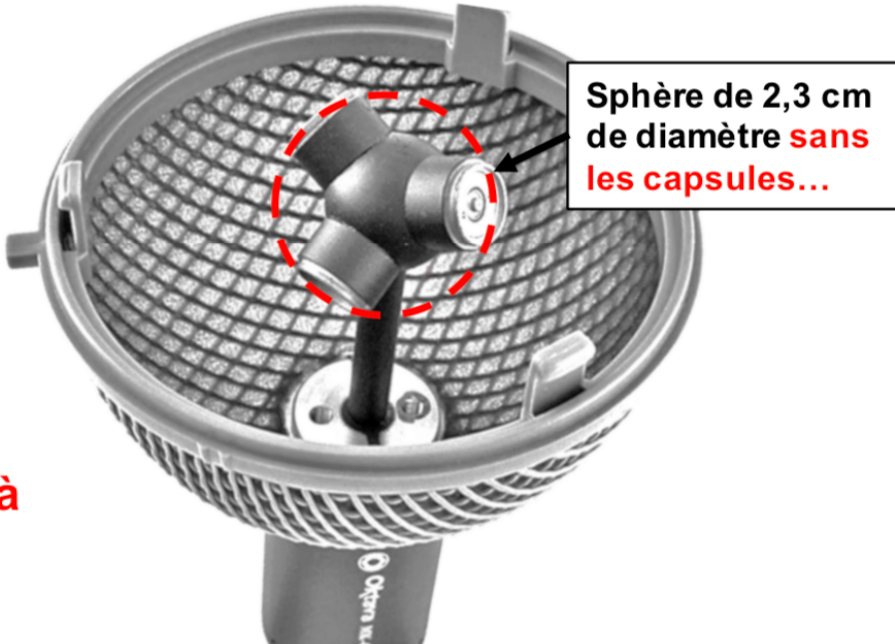

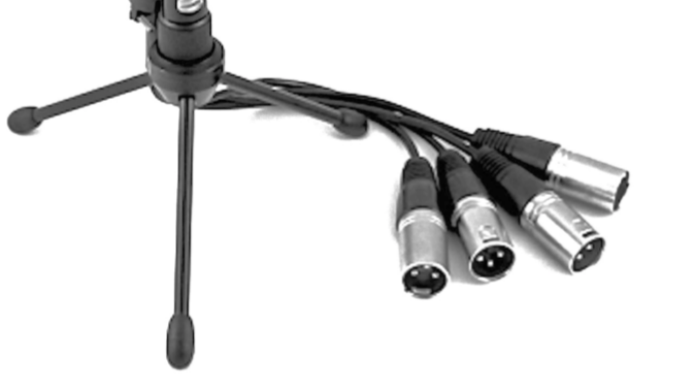

Pas de compensation de coïncidence...

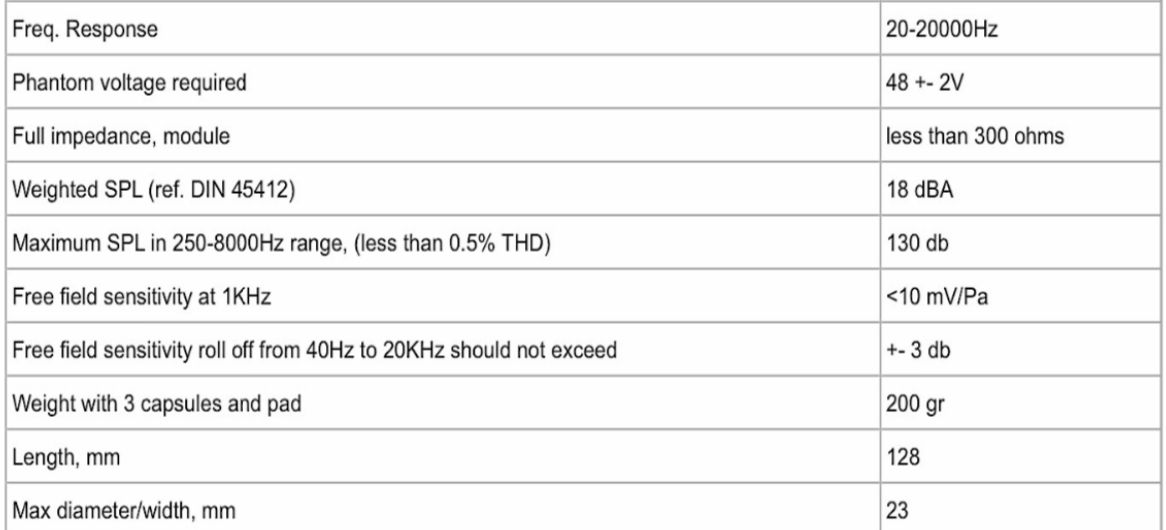

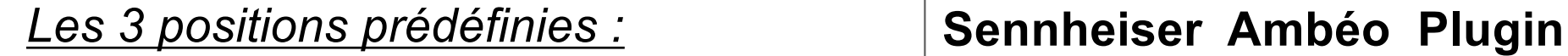

**POSITION :** *« UPRIGHT » ou « Normal »*

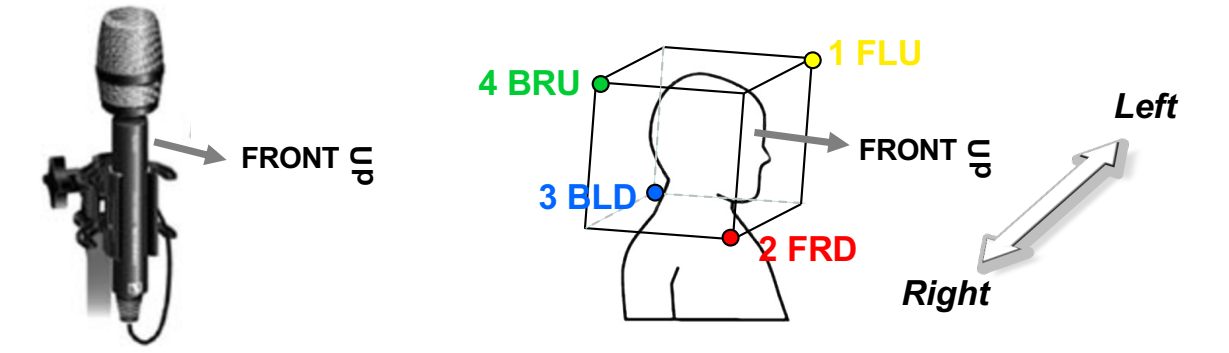

 $W = FI U + FRD + BI D + BRI$  $X = FLU + FRD - (BLD + BRU)$ **Y = FLU + BLD - (FRD + BRU) Z = FLU + BRU - (FRD + BLD)**

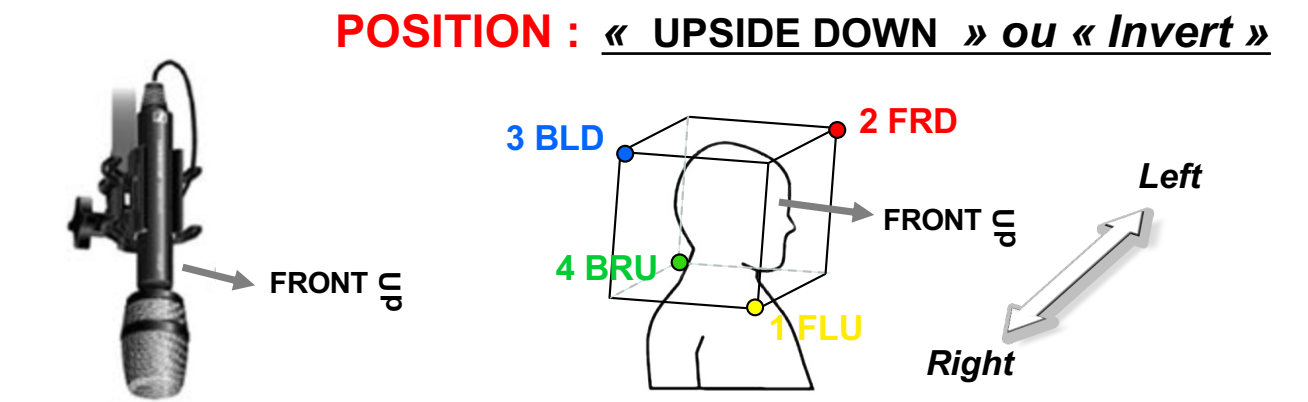

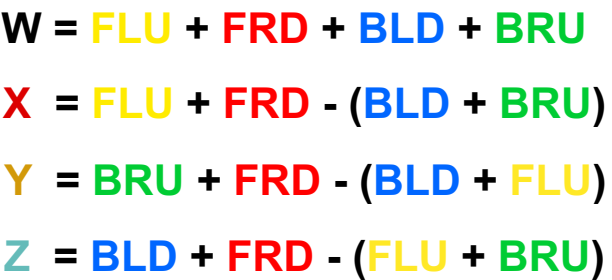

**POSITION :** *«* **ENDFIRE** *»*

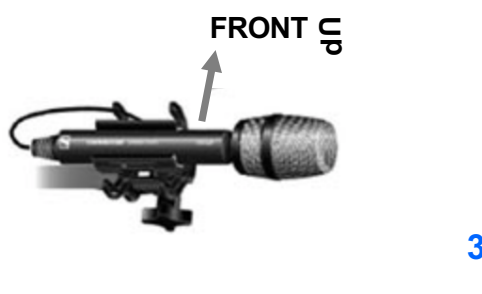

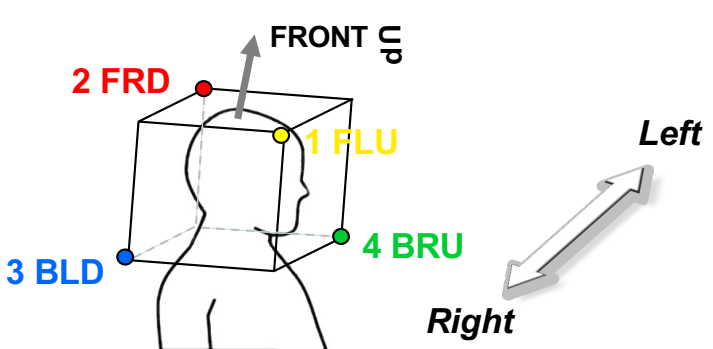

**W = FLU + FRD + BLD + BRU X = FLU + BRU - (FRD + BLD) Y = BRU + FRD - (BLD + FLU) Z = FLU + FRD - (BLD + BRU)**

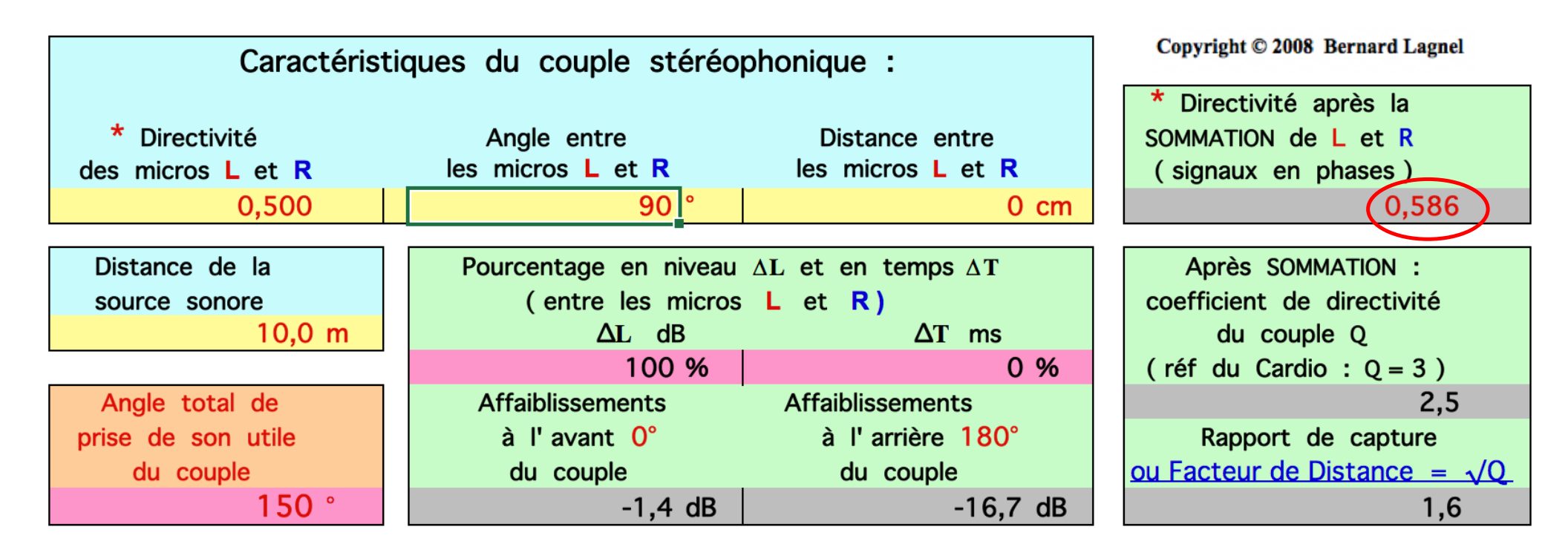

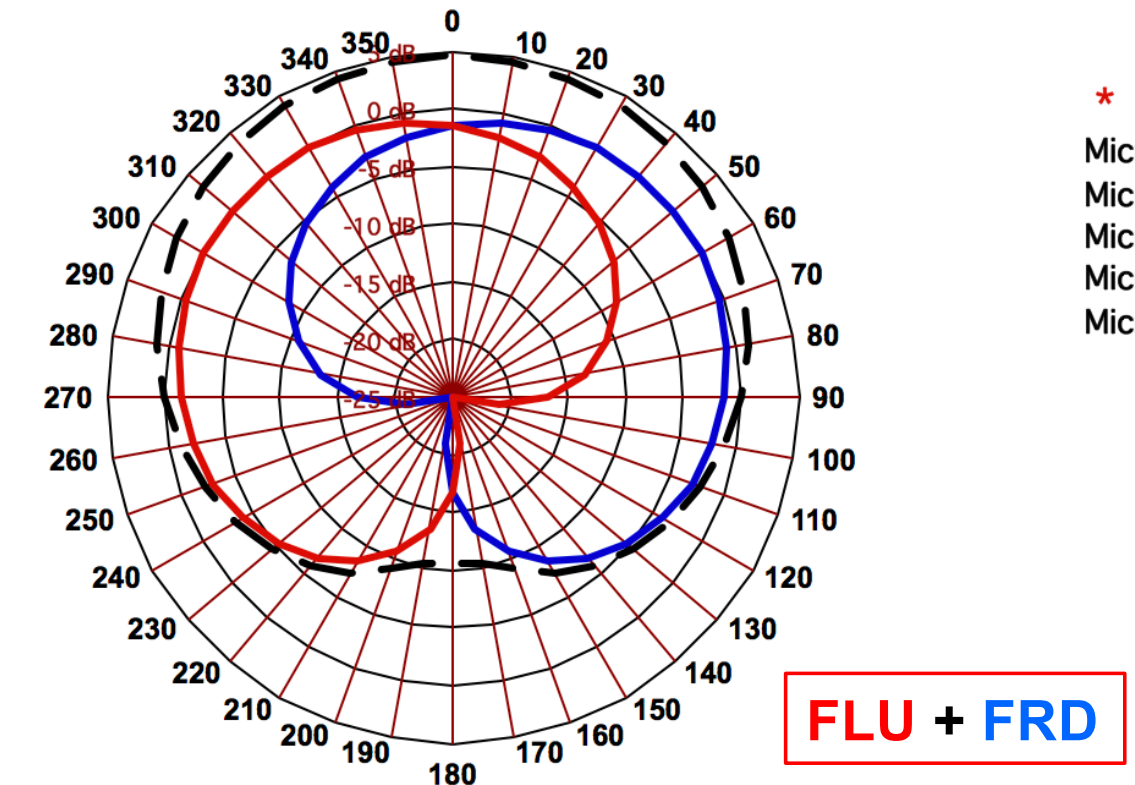

#### $*$  NOTE :

Micro  $OMNI = 1$ Micro INFRA  $\approx 0,66$  (-10 dB arrière) Micro CARDIO =  $0,5$ Micro SUPER  $\approx 0,375$  (-12 dB arrière) Micro  $BI = 0$ 

**Matriçage** 

**LES LIENS:** SYSTÈME MMAD (WILLIAMS-LE DÛ) hauptmikrofon Image Assistant 2.0

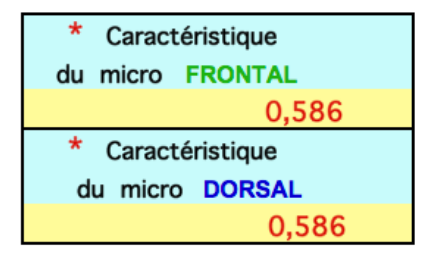

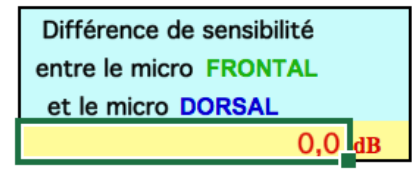

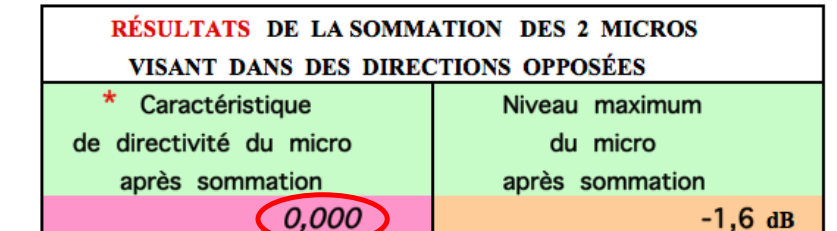

#### $*$  NOTE:

Micro  $OMNI = 1$ Micro INFRA ≈ 0,660 (-10 dB arrière) Micro CARDIO =  $0.5$ Micro SUPER  $\approx 0,375$  (-12 dB arrière) Micro  $BI = 0$ 

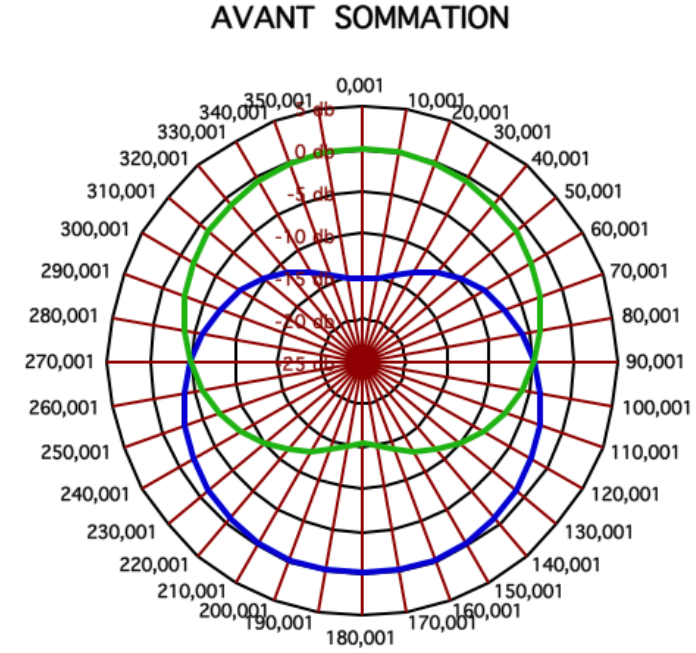

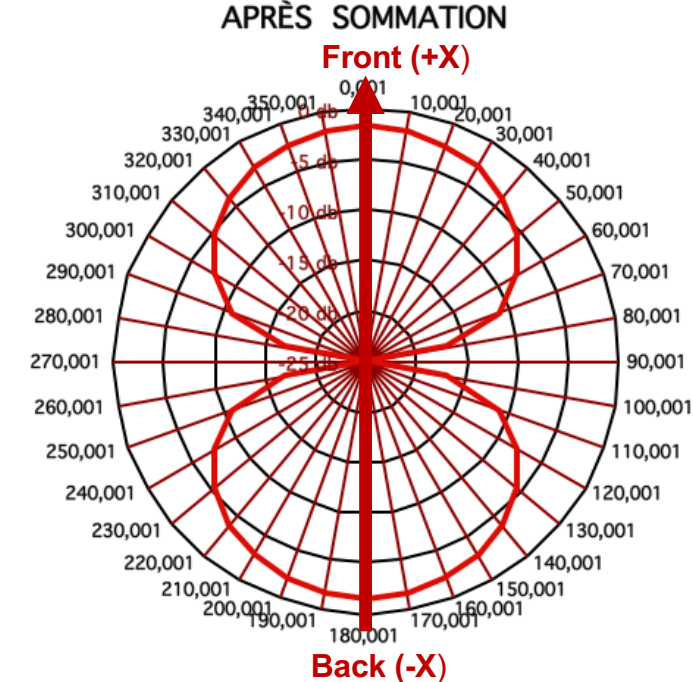

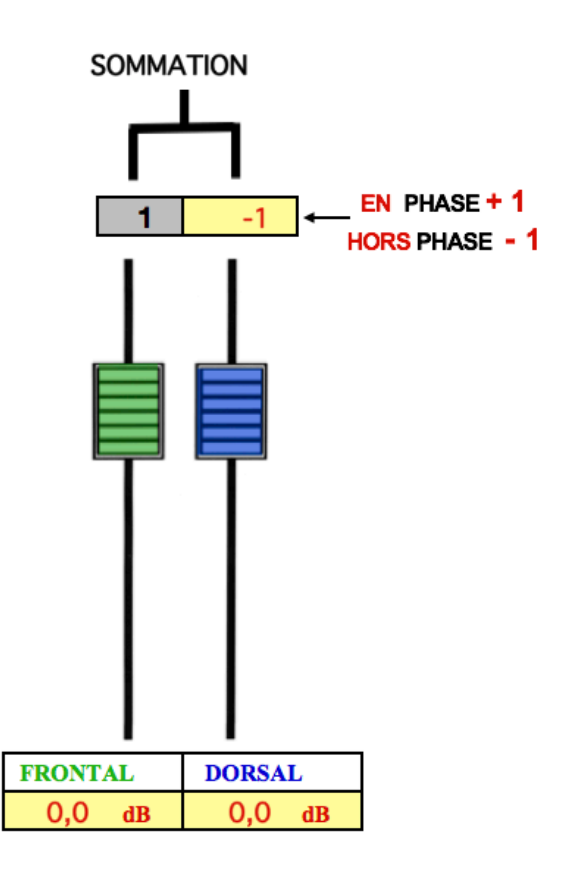

Copyright © 2008 Bernard Lagnel

 $X = FLU + FRD - (BLD + BRU)$ 

Matriçage

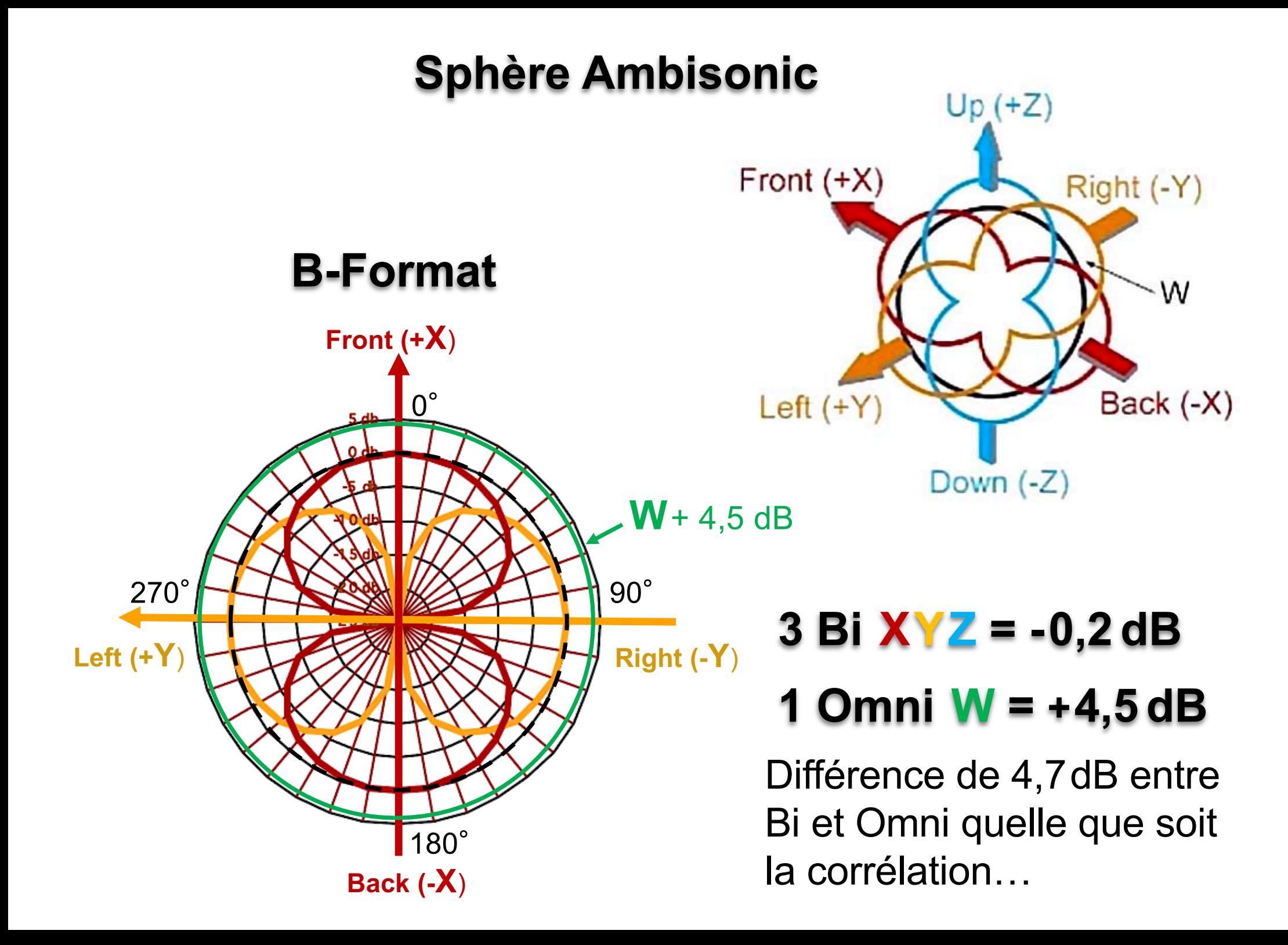

## B-Format NATIF

### Montage pour des « extérieurs » à la perche

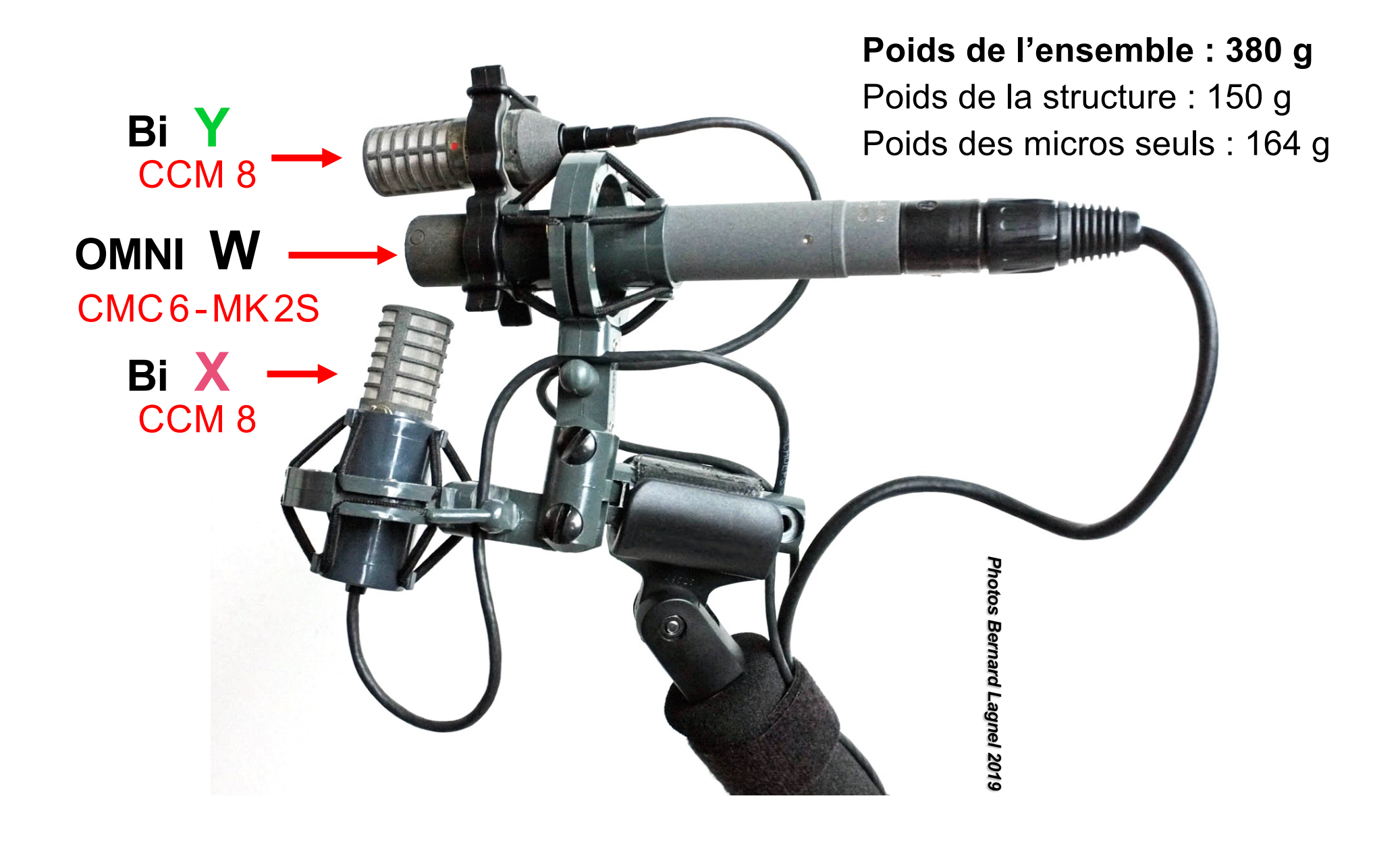

# IN : A-Format et B-Format (AmbiX) OUT : Binaural KU 100 (OUT L)

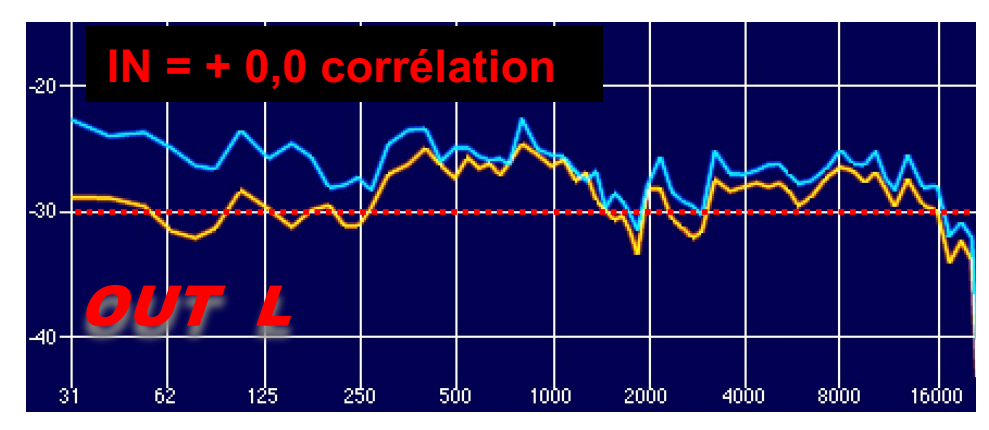

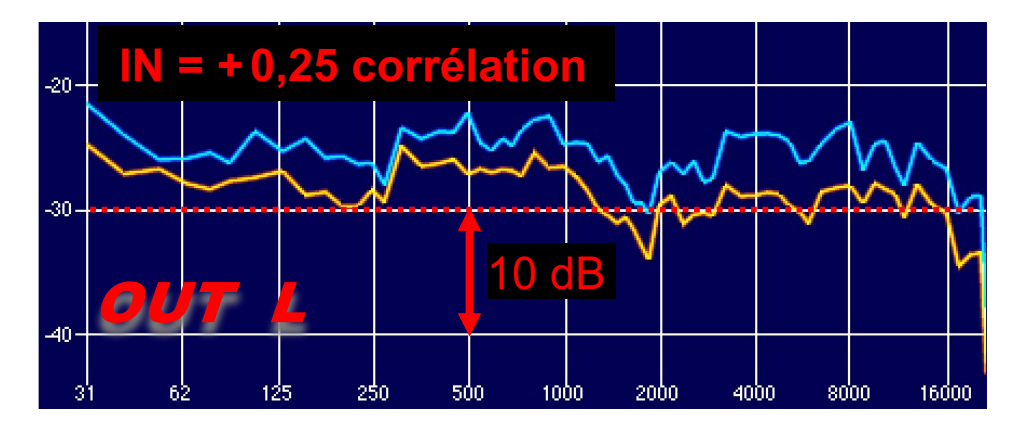

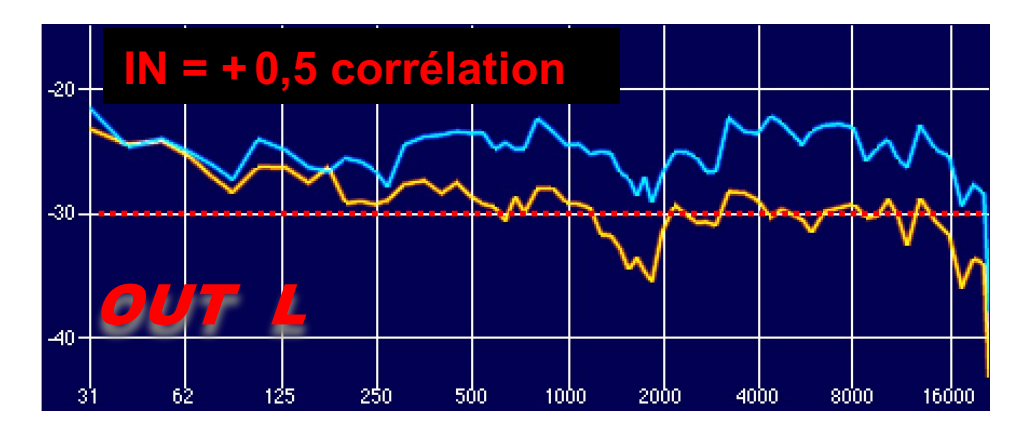

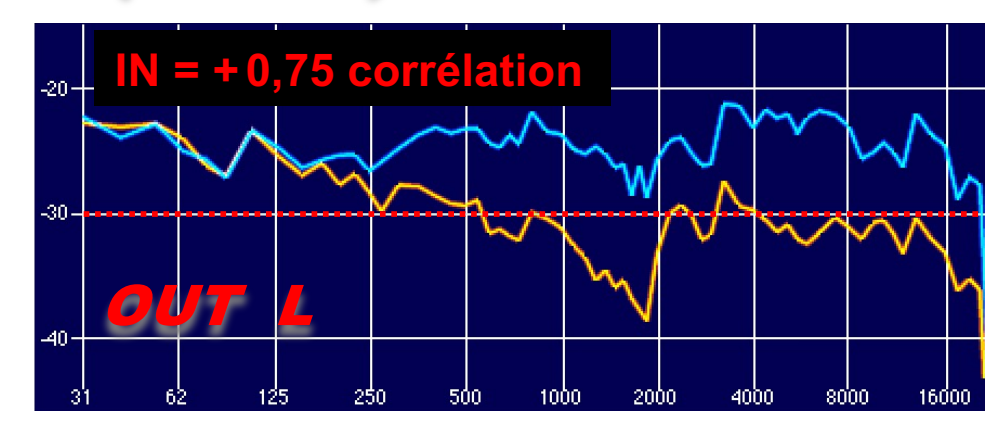

DEARREALITY

IN **=** <sup>A</sup> *-Format* IN **=** <sup>B</sup> *-Format (AmbiX)*

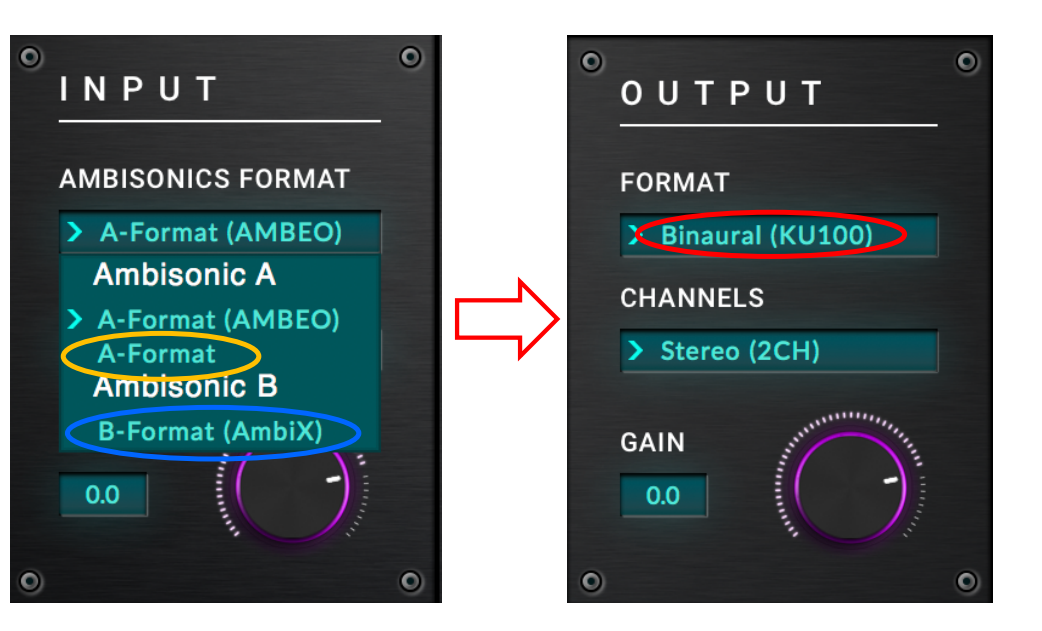

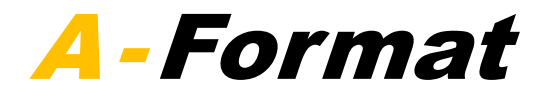

# Problème !!

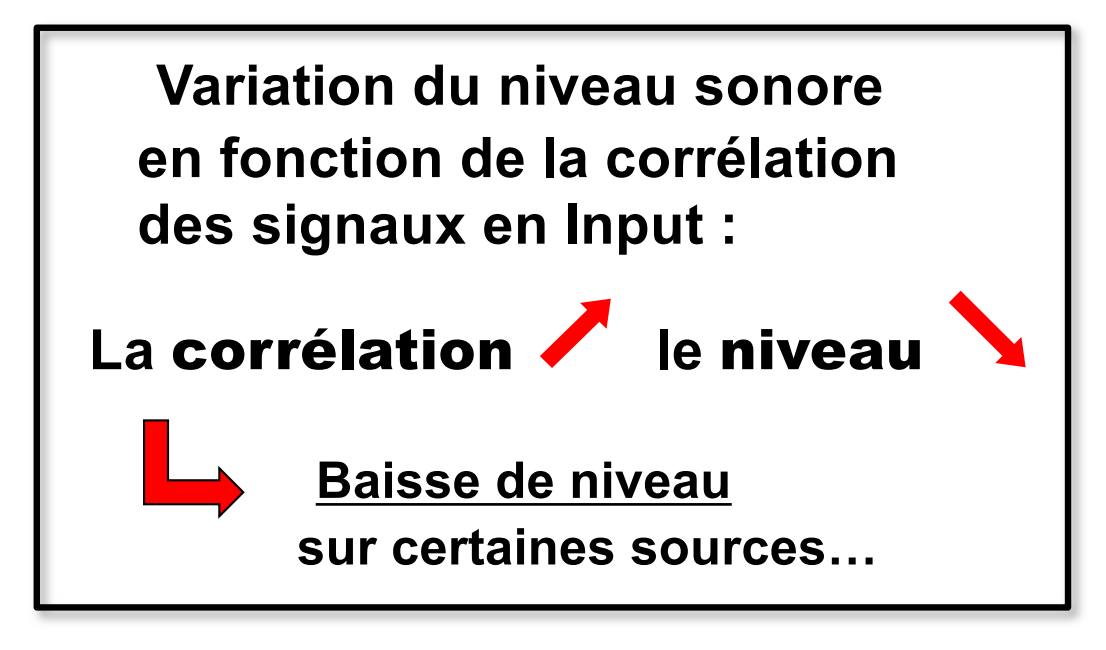

*Lié à la .technologie «Tétraèdre***»** *en Format-B ?*

# **Lecture du B-Format :**

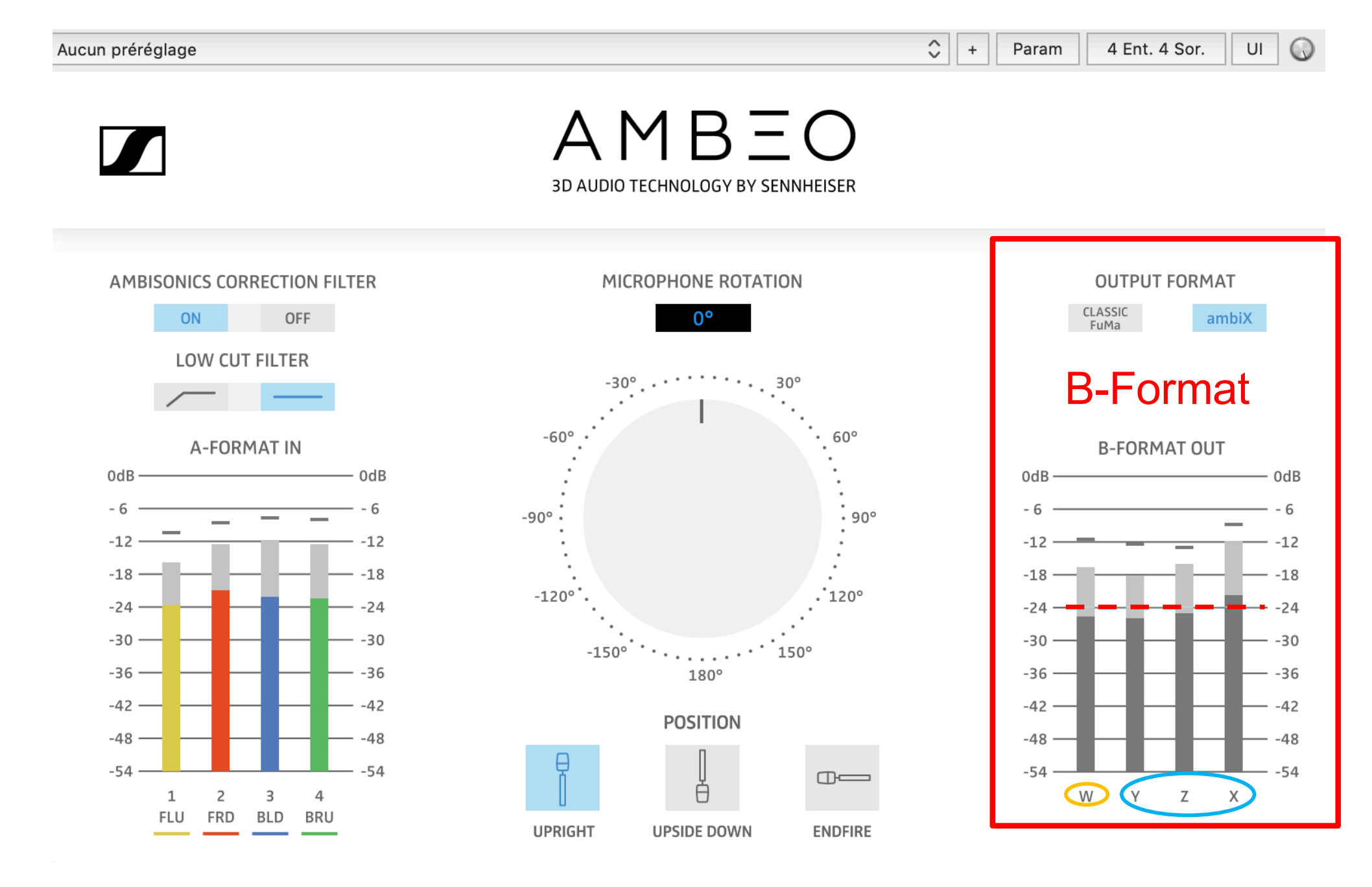

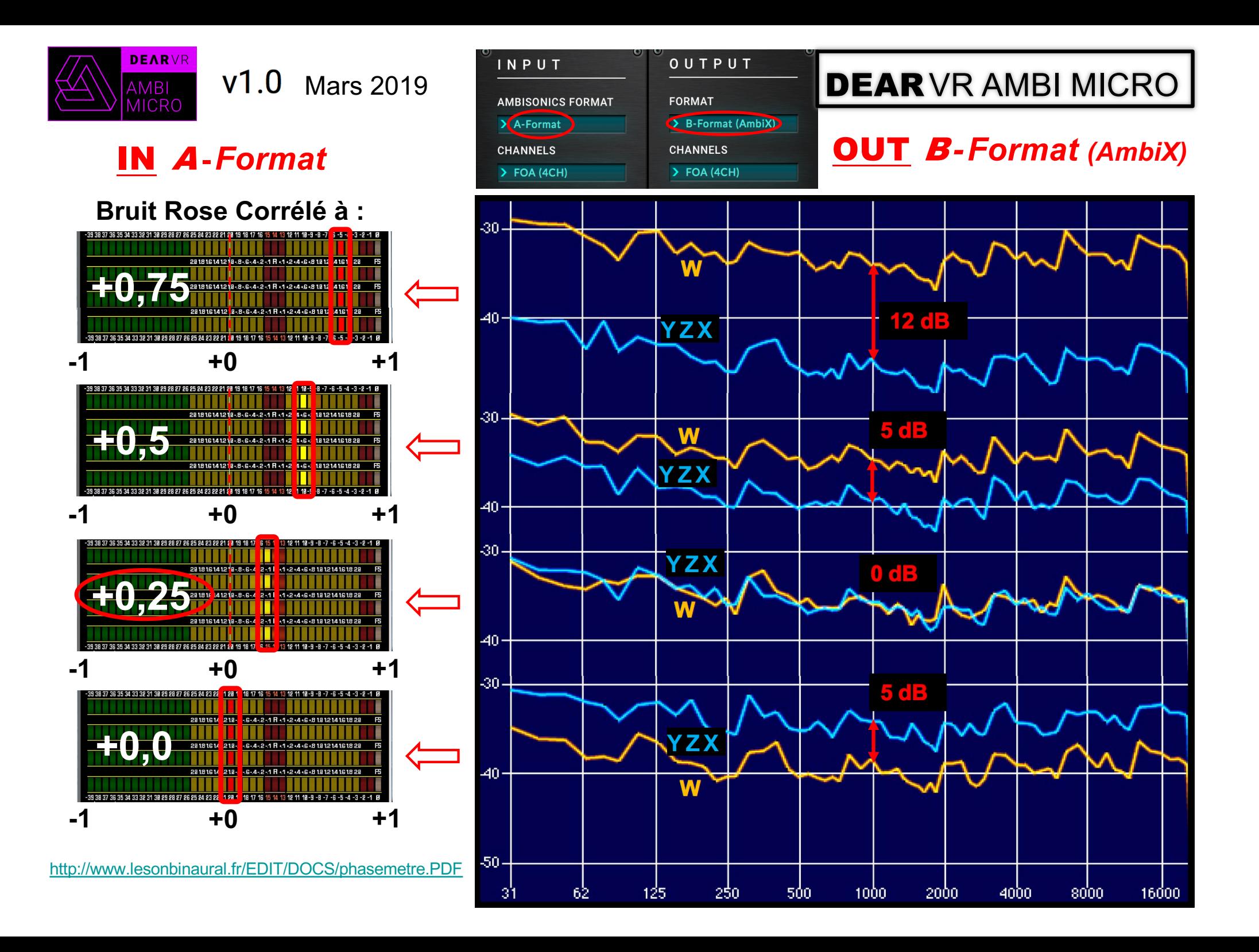

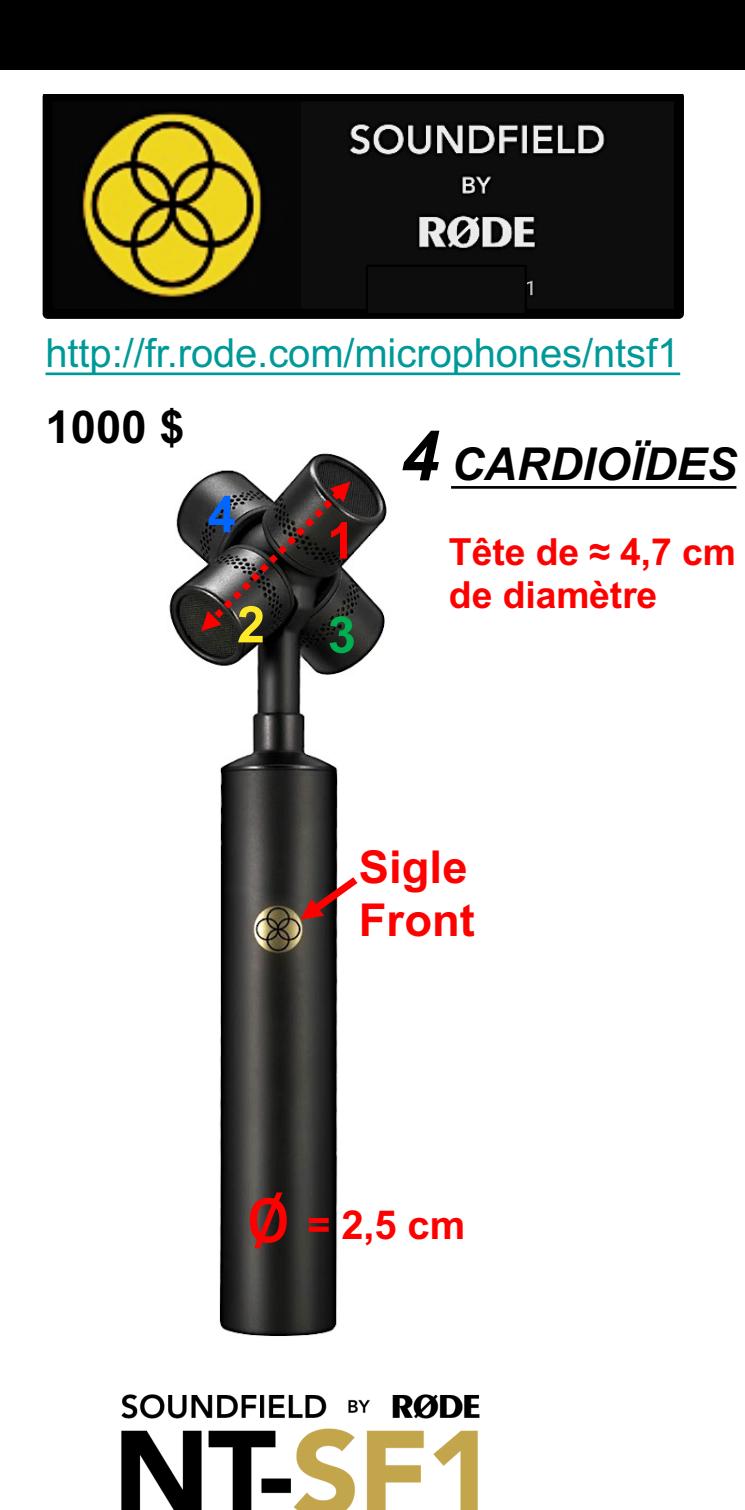

### *Conversion du Format A en Format B et en AURO 3D (11.1) !!*

[https://fr.rode.com/soundfieldp](https://fr.rode.com/soundfieldplugin)lugin

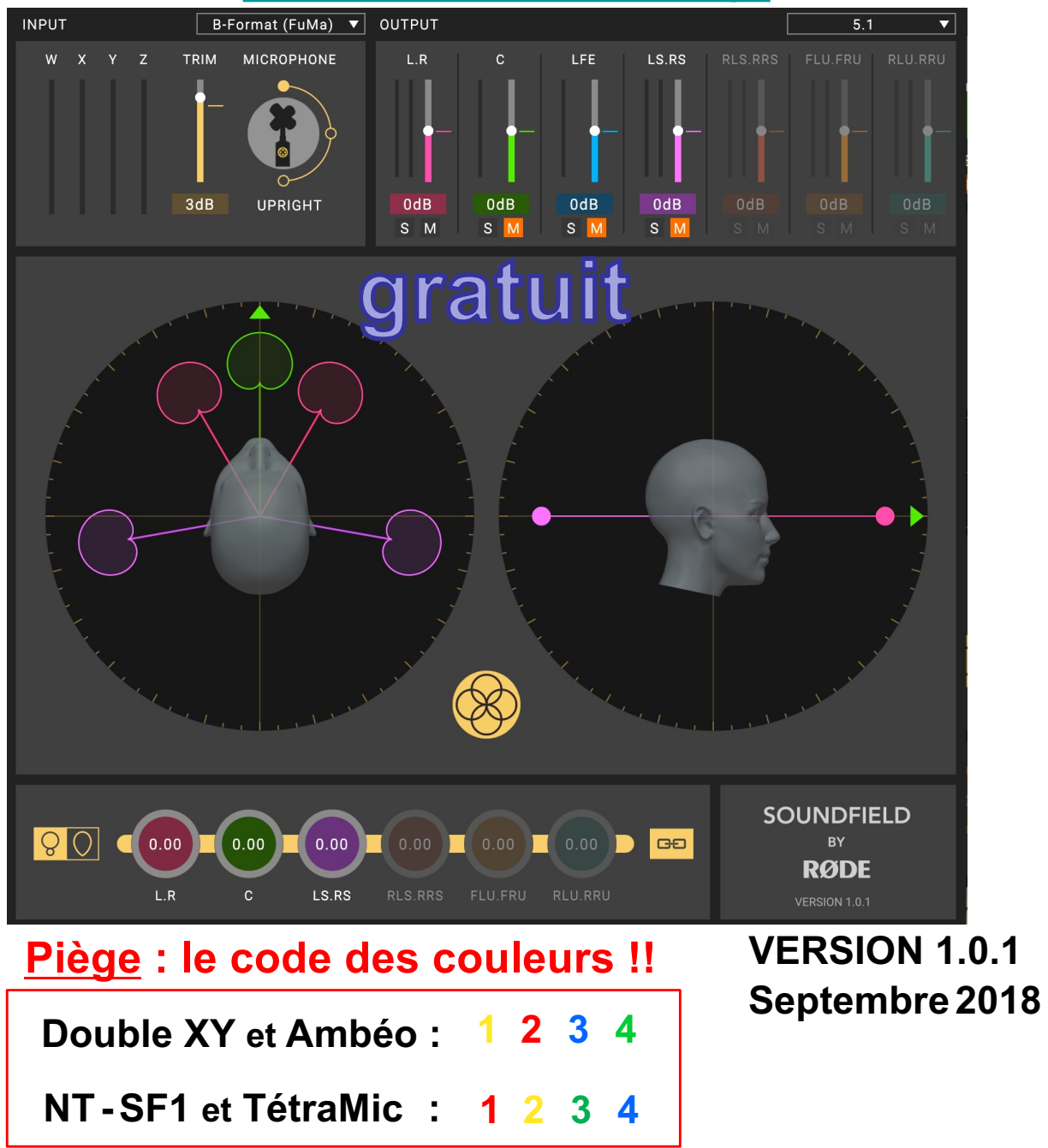

**Capsules TF-45C**

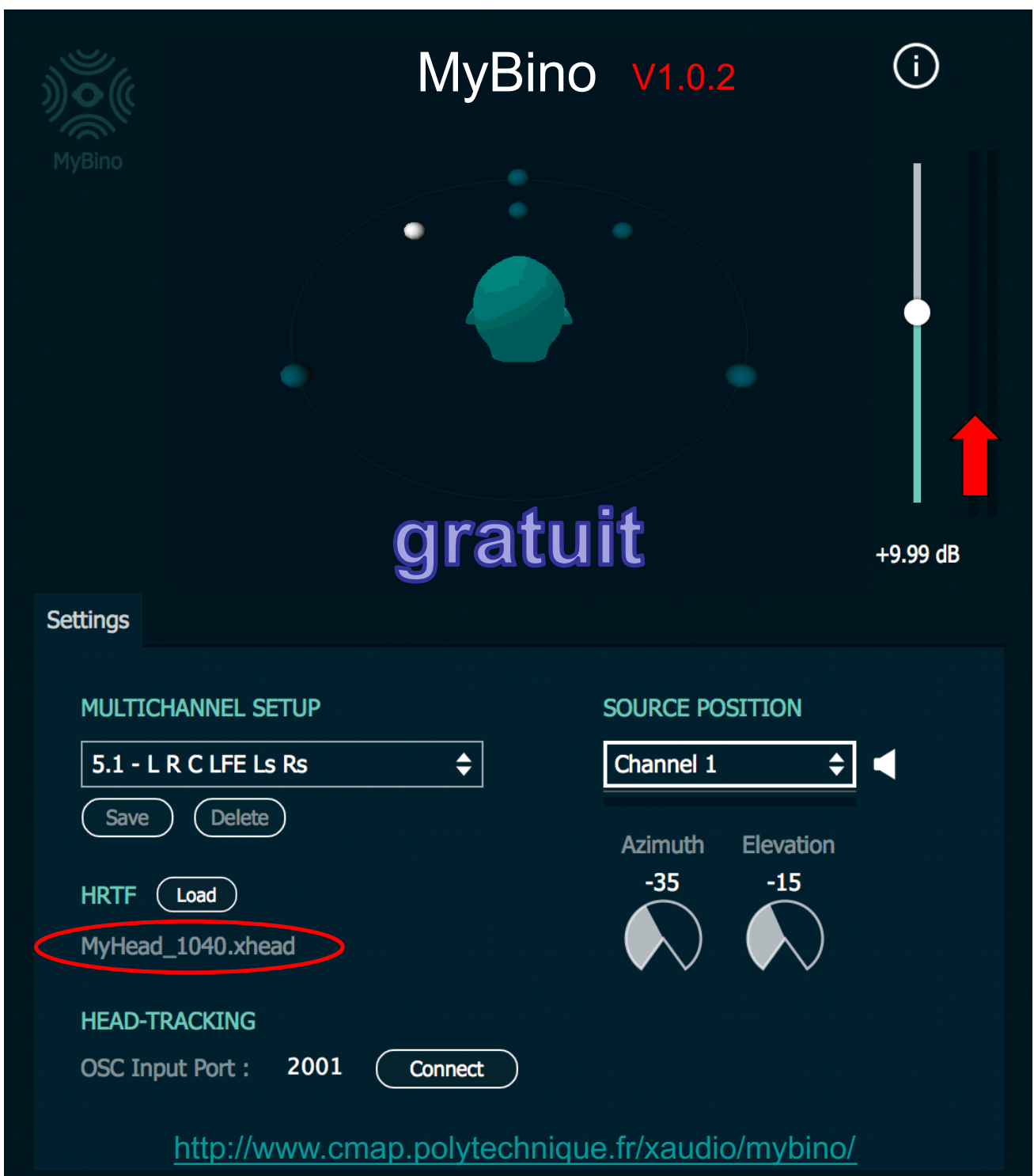

MyBino 1.0.2 - Copyright (c) Ecole Polytechnique, 2016.

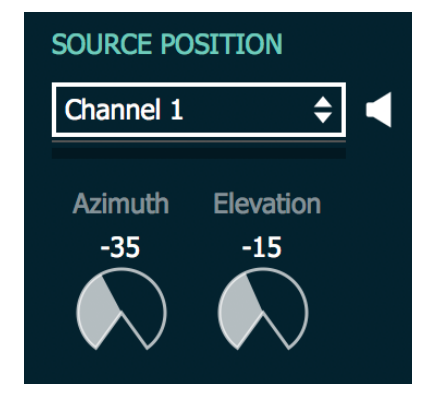

Pour les canaux **L** et **R**

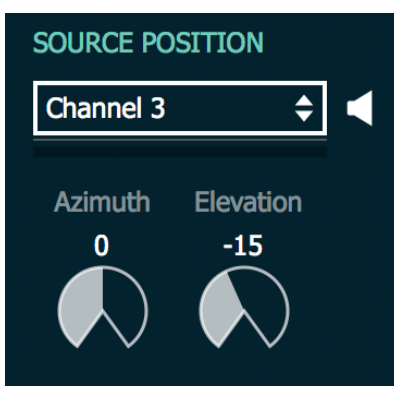

Pour le canal central **C**

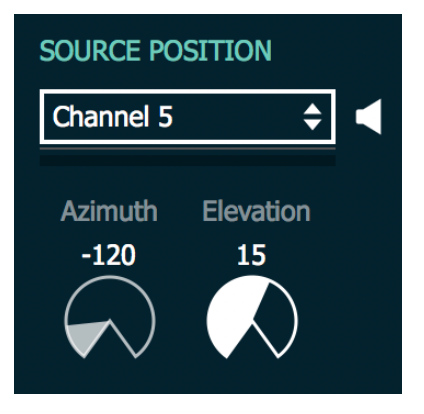

#### Pour les canaux **Ls** et **Rs**

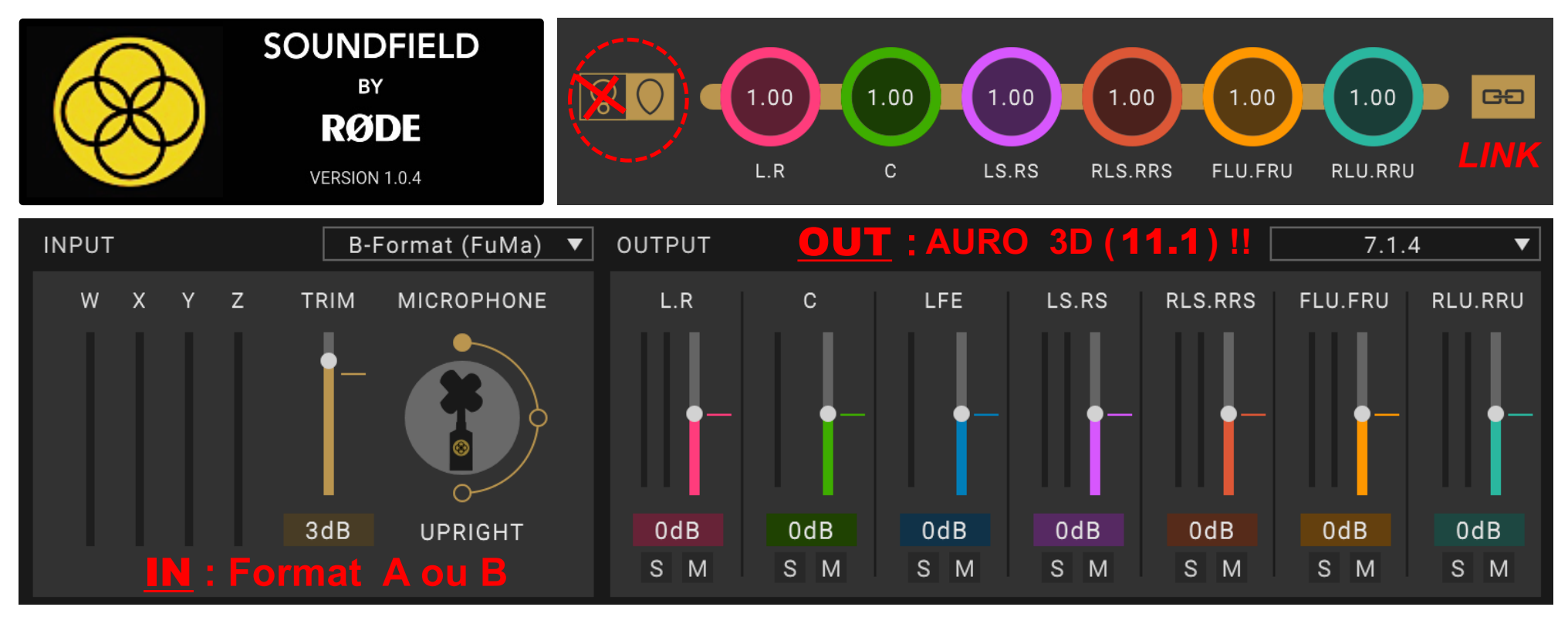

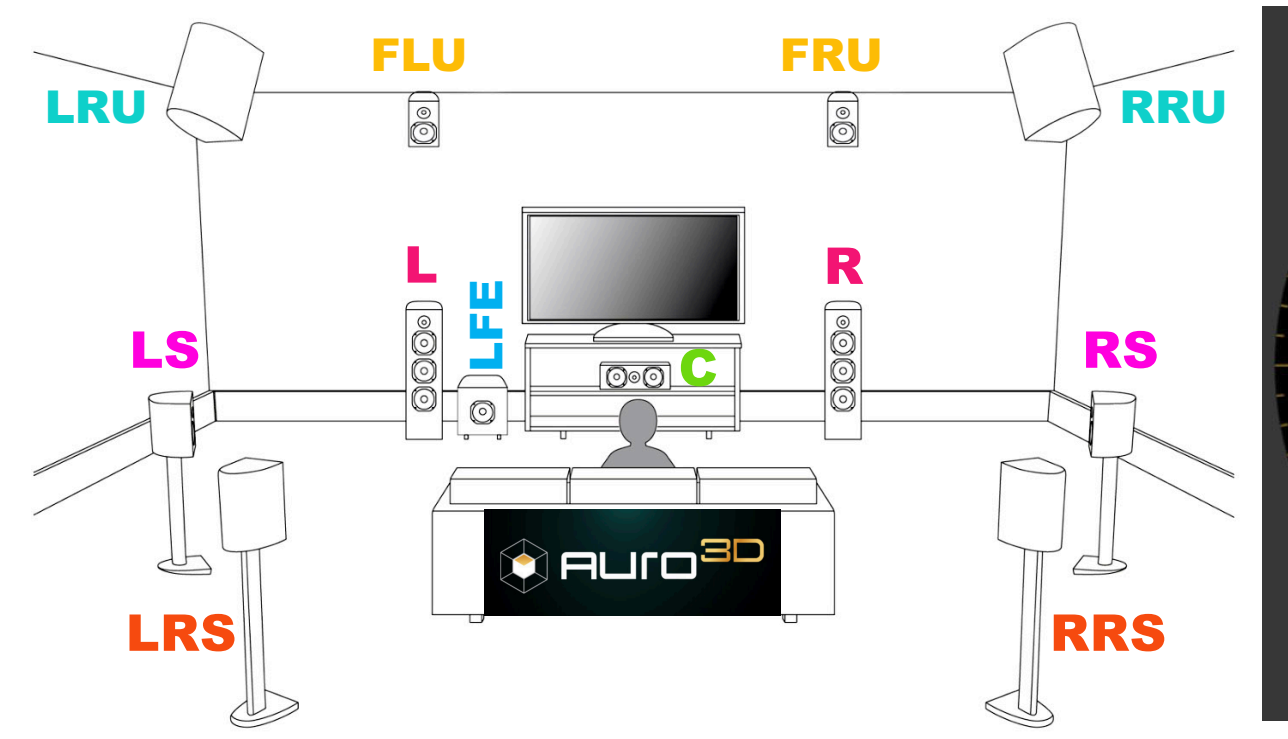

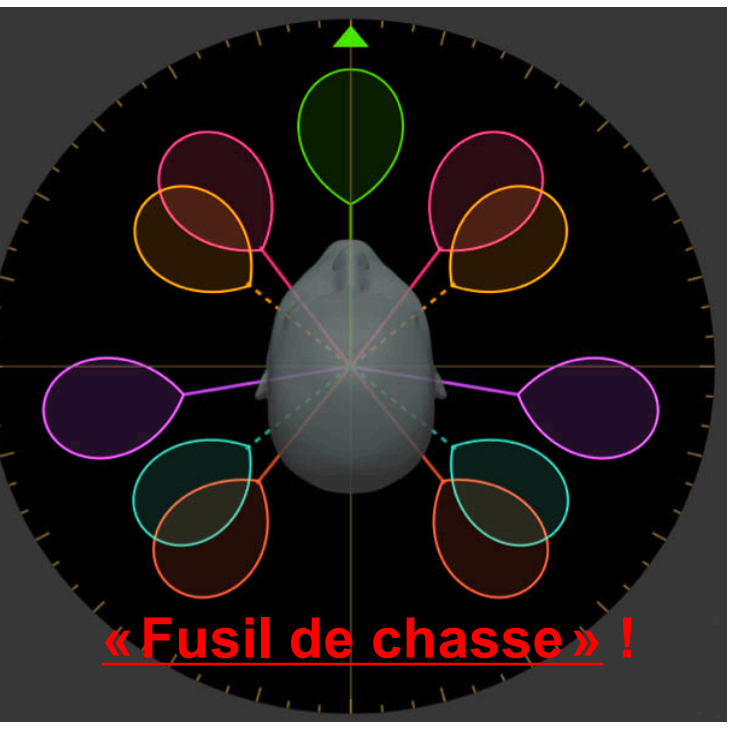

# Direction :

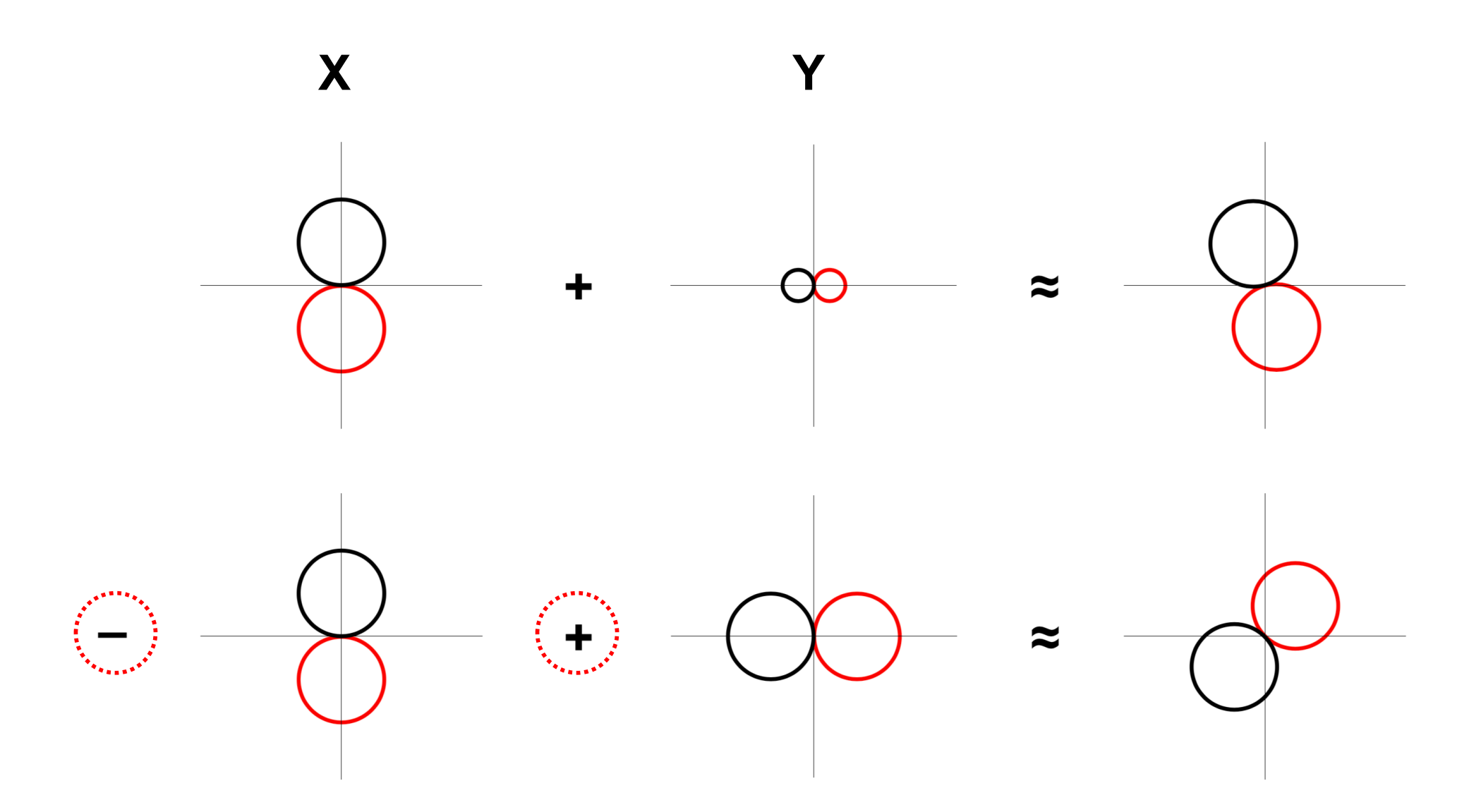

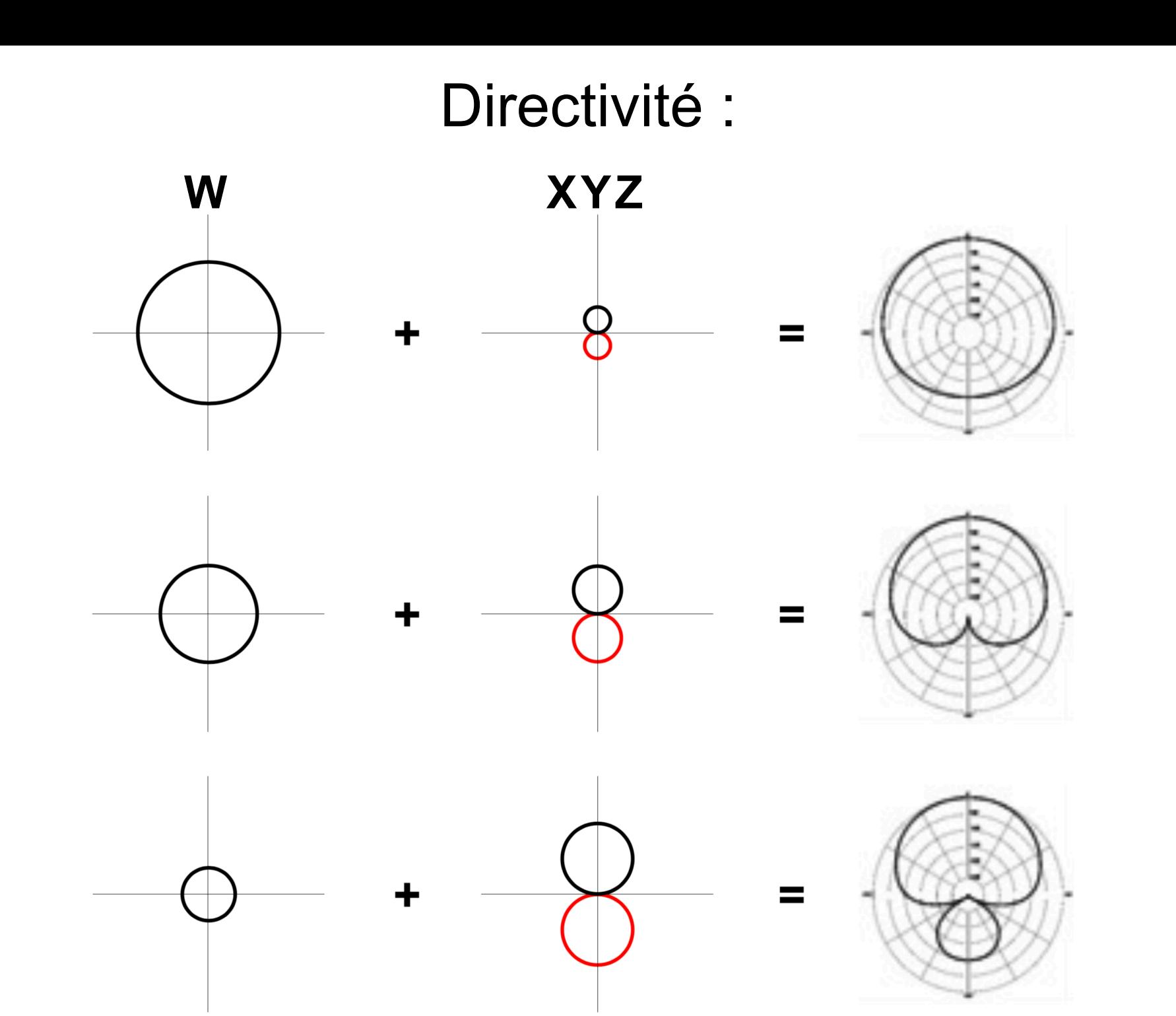

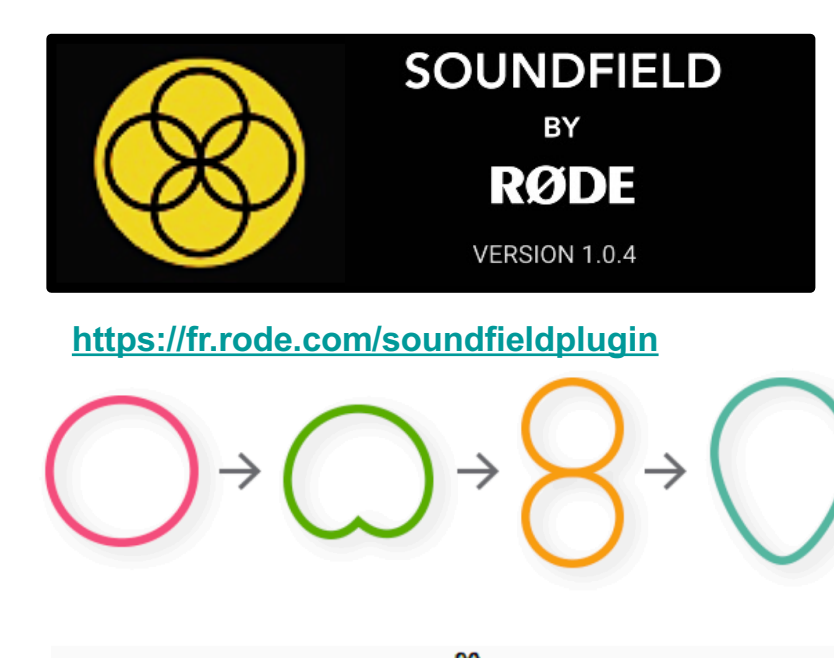

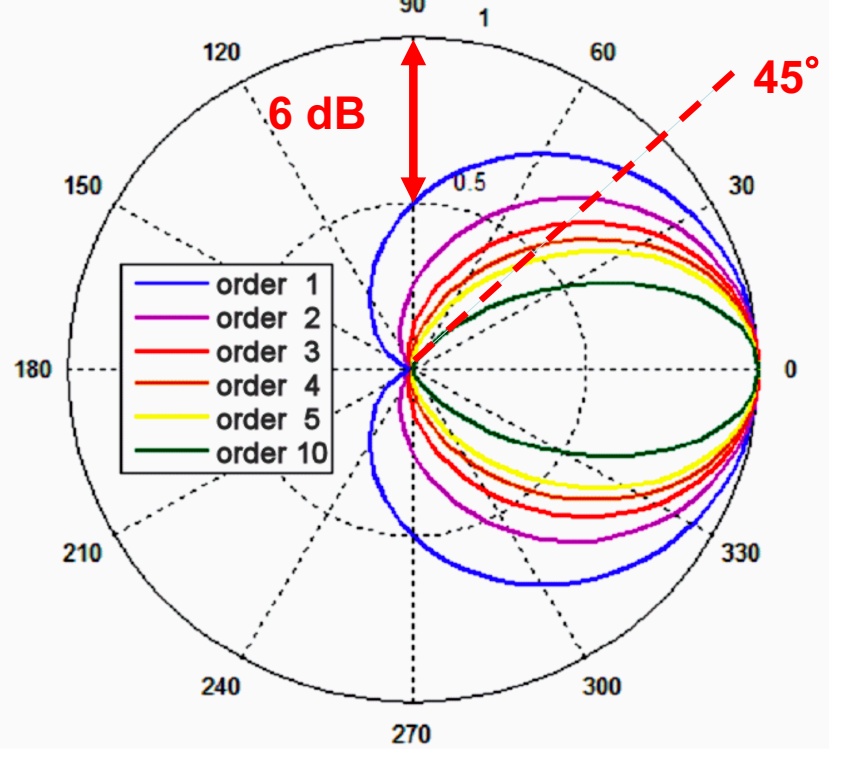

## **Au-delà des cardioïdes…**

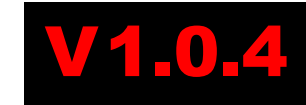

Doc RØDE

Avoir la possibilité de changer le motif polaire des microphones virtuels en post-production est une caractéristique bien connue de l'ambisonique permettant à l'utilisateur de tout créer, de l'omni au cardioïde en passant par les schémas fig-8. Le nouveau SoundField de RØDE va au-delà, car il permet pour la première fois de créer des motifs de type **«Fusil de chasse »** en utilisant les récents développements de la technologie de **« beamforming ».** Cela offre une nouvelle dimension dans la mise en forme et le contrôle du son.

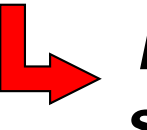

Doc RØDE

Doc RØDE

*Interpolation aux ordres supérieurs (ordre 2 ou 3)* **?**

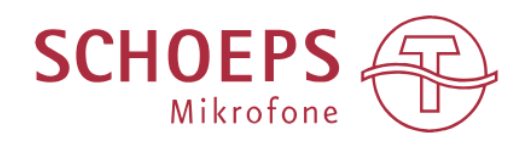

[https://schoeps.de/wissen/dokumente-downloads/plugins-software.](https://schoeps.de/wissen/dokumente-downloads/plugins-software.html)html

[https://www.lesonbinaural.fr/EDIT/DOC/favrot\\_faller.](https://www.lesonbinaural.fr/EDIT/DOC/favrot_faller.PDF)PDF

# **DOUBLE MS TOOL BF (2012)**

PLUG-IN SURROUND POUR RTAS, VST, AU

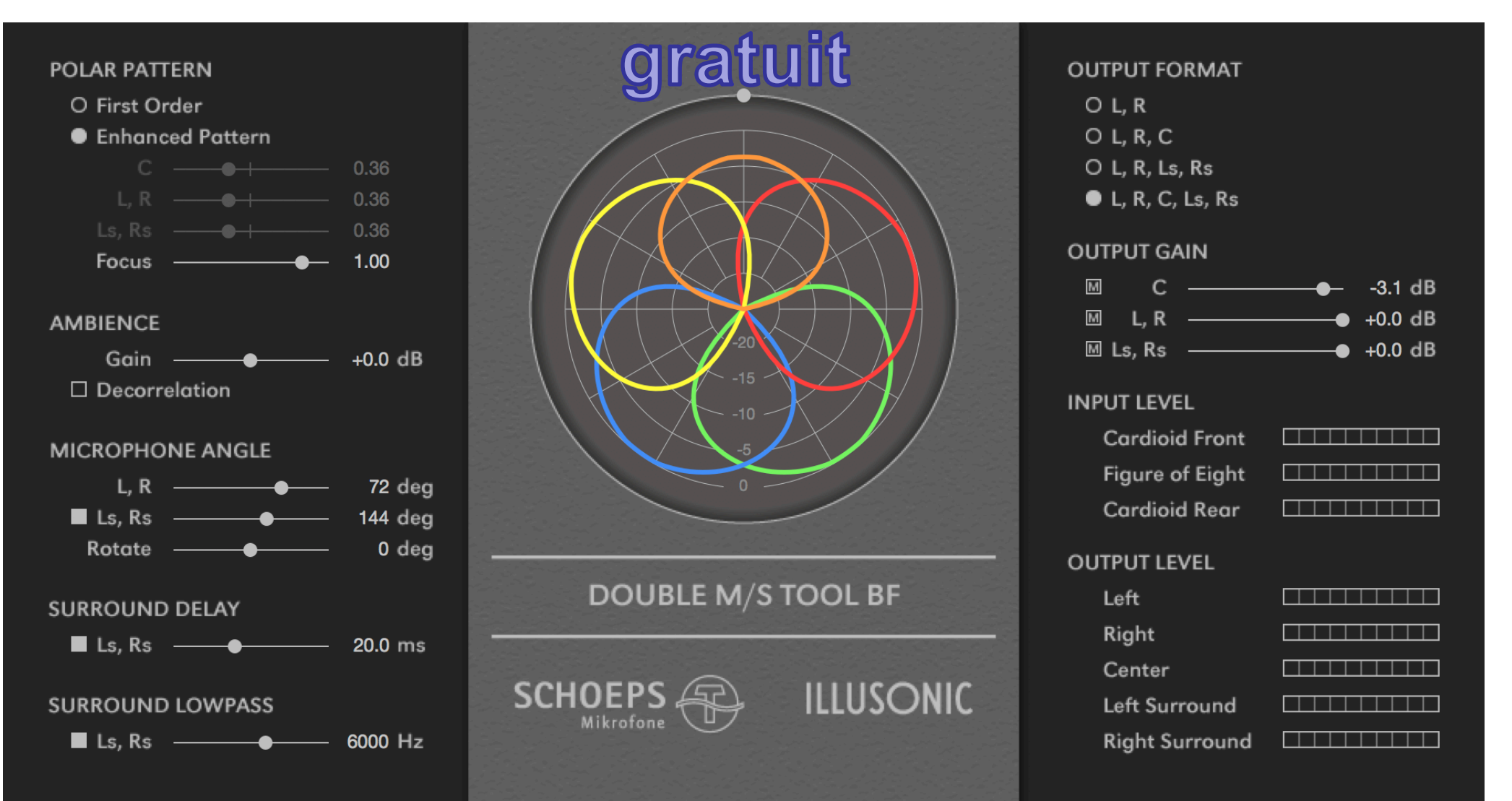

• **Polar Pattern:** Ajustez le diagramme polaire du canal central, de la paire stéréo L / R et de la paire stéréo Ls / Rs. Vous pouvez passer en douceur entre 0 (huit) et 1 (Omni). **Beamforming :** Enhanced Pattern amélioré pour une plus grande directivité et séparation des canaux.

• **Gain d'ambiance:** ajuste la quantité d'énergie sonore diffuse contenue dans l'enregistrement de -10 dB à 10 dB. Le gain d'ambiance affecte directement les signaux d'entrée et modifie donc tous les canaux simultanément. Ce curseur de contrôle peut être utilisé pour ajouter plus de son de salle à un enregistrement sans ajouter de réverbération artificielle. Dans cet algorithme, le son diffus contenu dans les signaux d'entrée est extrait puis augmenté ou diminué.

• **Décorrélation:** Vous pouvez activer / désactiver en appuyant sur le carré noir. La fonction de décorrélation affecte directement les signaux d'entrée et modifie donc simultanément tous les canaux. Cette commande peut être utilisée pour améliorer l'enveloppement d'un enregistrement.

• **Angle du microphone:** angle d'ouverture entre la paire stéréo L / R et la paire stéréo Ls / Rs.

• Rotation: ajuste la rotation de l'ensemble de la configuration du microphone virtuel de -180<sup>°</sup> à 180°. Le canal central indiquera exactement cet endroit. Ceci peut être utilisé pour compenser le placement sous-optimal du microphone ou la conception du son.

• **Surround Delay:** retarde le signal de la paire stéréo Ls / Rs de **1 ms à 50 ms**. Ceci peut être utilisé pour optimiser la localisation avant / arrière et augmente la zone d'écoute. Vous pouvez activer / désactiver le délai en appuyant sur le carré noir.

• **Surround High Cut:** c'est un filtre haut de premier ordre. Vous pouvez régler la fréquence de coupure de 1 kHz à 20 kHz. Le filtre est appliqué aux signaux surround pour simuler une perte de haute fréquence due à la dissipation de l'air. Vous pouvez activer / désactiver en appuyant sur le carré noir.

• **Indicateurs de niveau d'entrée:** Il reflètent le niveau des signaux d'entrée Double MS.

• **Output Gain:** vous pouvez régler le gain de sortie pour L / R, Ls / Rs et le canal C de - dB à **∞**0 dB. Le niveau est également représenté dans le graphique polaire. En appuyant sur M dans le carré noir, vous pouvez désactiver ou réactiver des groupes de canaux de sortie spécifiques.

• **Indicateurs de niveau de sortie:** les indicateurs de niveau de sortie indiquent le niveau des signaux décodés que le plug-in transmet au DAW.

# Spherical Harmonics Projection & Reconstruction

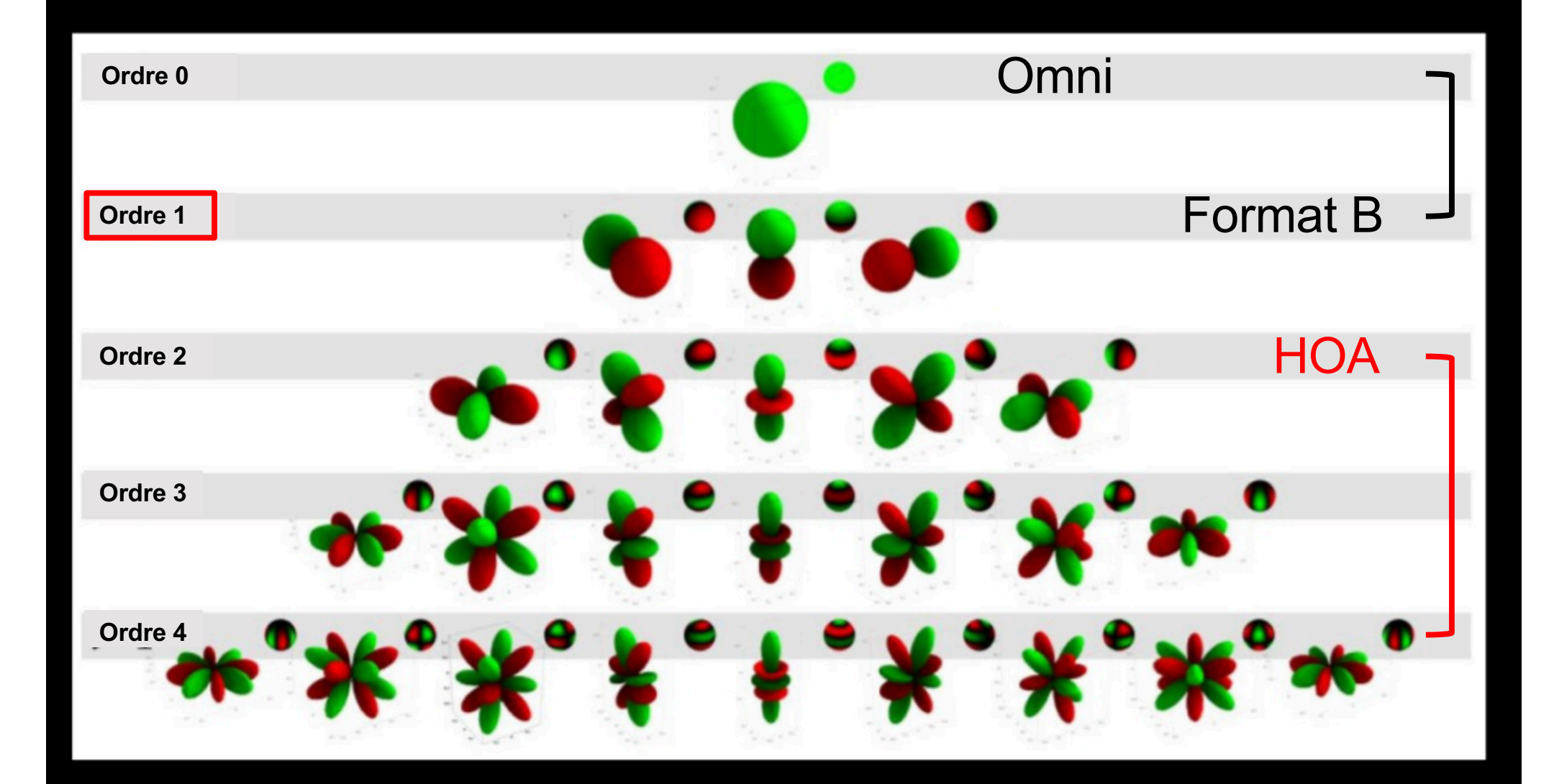

NEXON DEVELOPERS CONFERENCE 2011

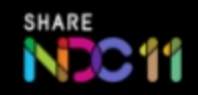

### **2ème Ordre 4ème Ordre**

Core Sound OctoMic™

#### [http://core-sound.com/OctoMic/1](http://core-sound.com/OctoMic/1.php).php

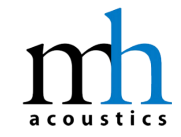

### Eigenmike<sup>®</sup> microphone

[https://mhacoustics.com/prod](https://mhacoustics.com/products)ucts

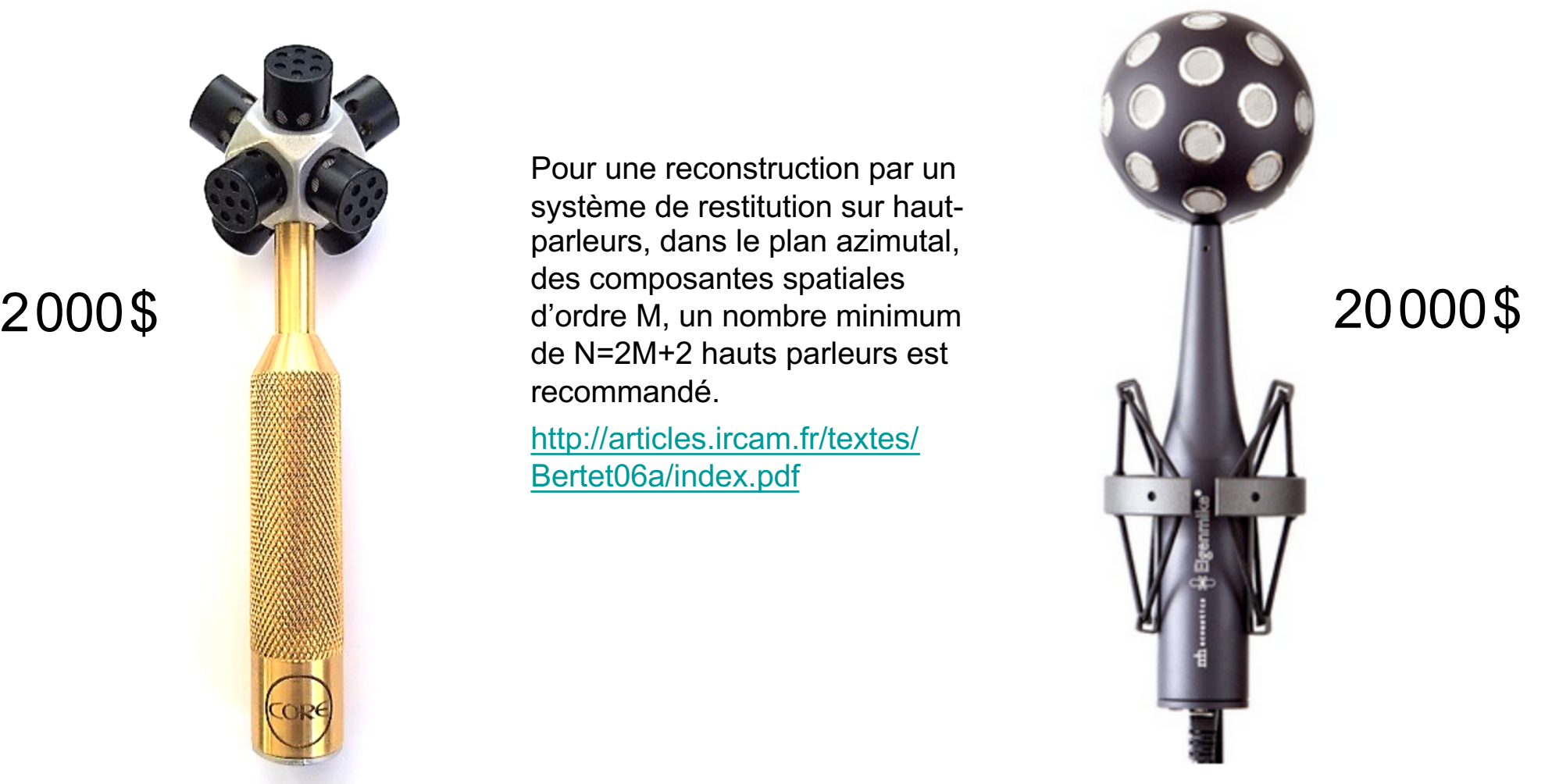

## 8 micros 11 and 22 micros 22 micros 32 micros 22 micros 22 micros 22 micros 22 micros 22 micros 22 micros 22 micros 22 micros 22 micros 22 micros 22 micros 22 micros 22 micros 22 micros 22 micros 22 micros 22 micros 22 mic

[https://www.lesonbinaural.fr/EDIT/D](https://www.lesonbinaural.fr/EDIT/DOCS/mh_acoustics_eigenmike.PDF)OCS /mh\_acoustics\_eigenmike.PDF

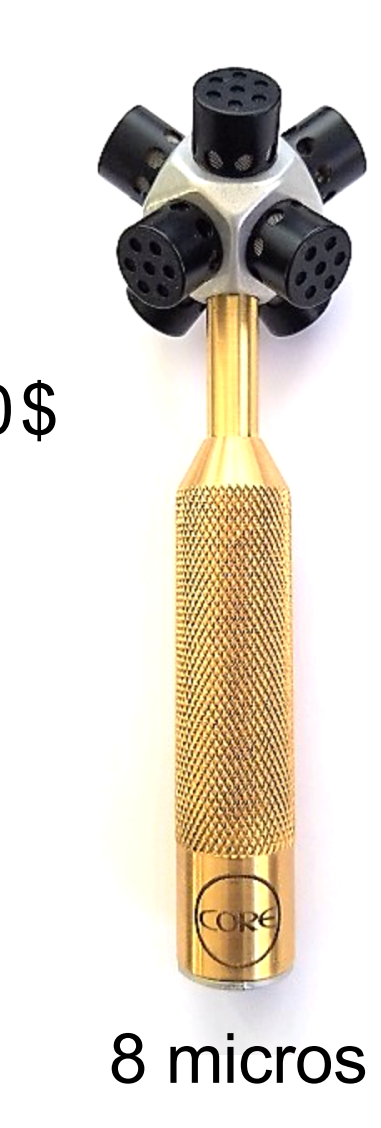

Pour une reconstruction par un système de restitution sur hautparleurs, dans le plan azimutal, des composantes spatiales de N=2M+2 hauts parleurs est recommandé.

[http://articles.ircam.fr/te](http://articles.ircam.fr/textes/Bertet06a/index.pdf)xtes/ Bertet06a/index.pdf

# ANNEXE

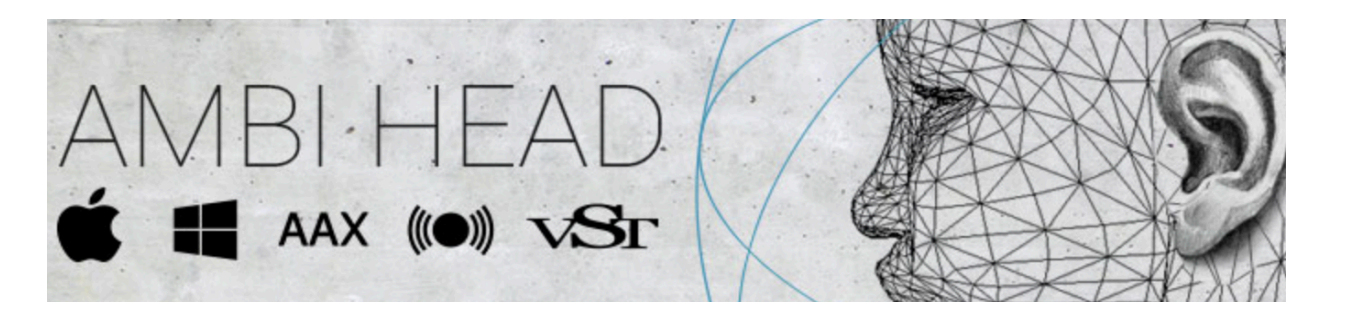

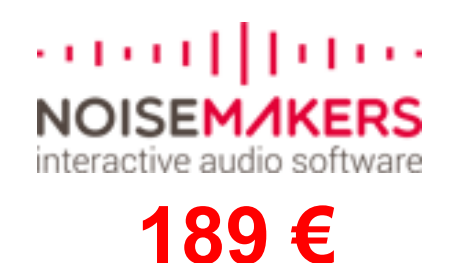

Ambi H[ead de NOISE MA](http://www.noisemakers.fr/)KERS est un plugin professionnel pour convertir des signaux ambisoniques en audio binaural 3D. Il permet des manipulations de scènes 3D (rotations et contrôle de la largeur spatiale) et contient des filtres HRTF spécialement conçus pour une écoute immersive et une reproduction précise des signaux en format B. Les filtres HRTF personnalisés peuvent être chargés via l'impor[tateur](https://www.sofaconventions.org/mediawiki/index.php/Files) SOFA intégré, permettant aux utilisateurs de choisir des "têtes personnalisées" pour un rendu binaural personnalisé.

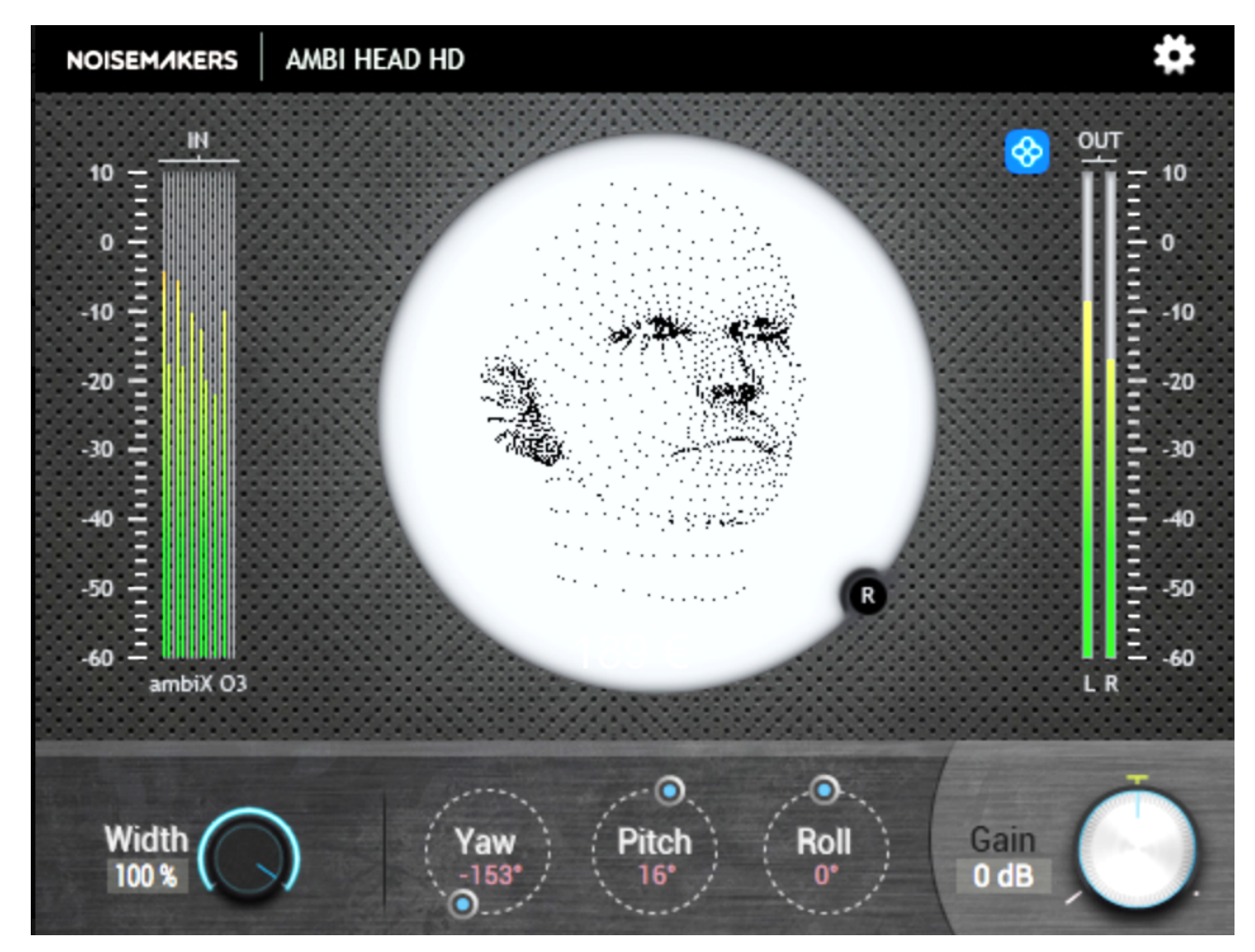

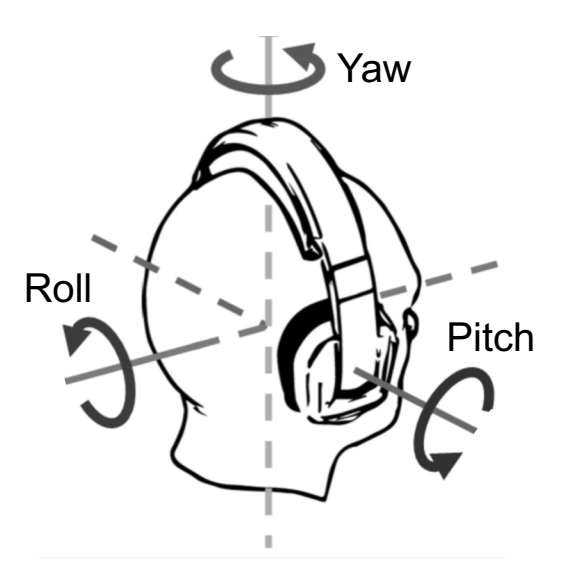

**[http://www.noisemake](http://www.noisemakers.fr/)rs.fr/** 

**[https:// www.sofaconventions](mailto:https://www.sofaconventions.org/mediawiki/index.php/Files).org/ mediawiki/index.php/Files**

# **Virtual Mix Room**

**WAVES** 

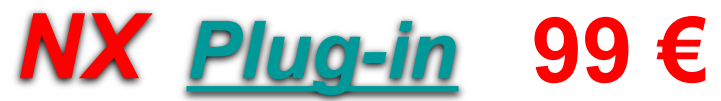

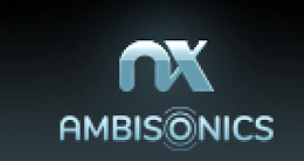

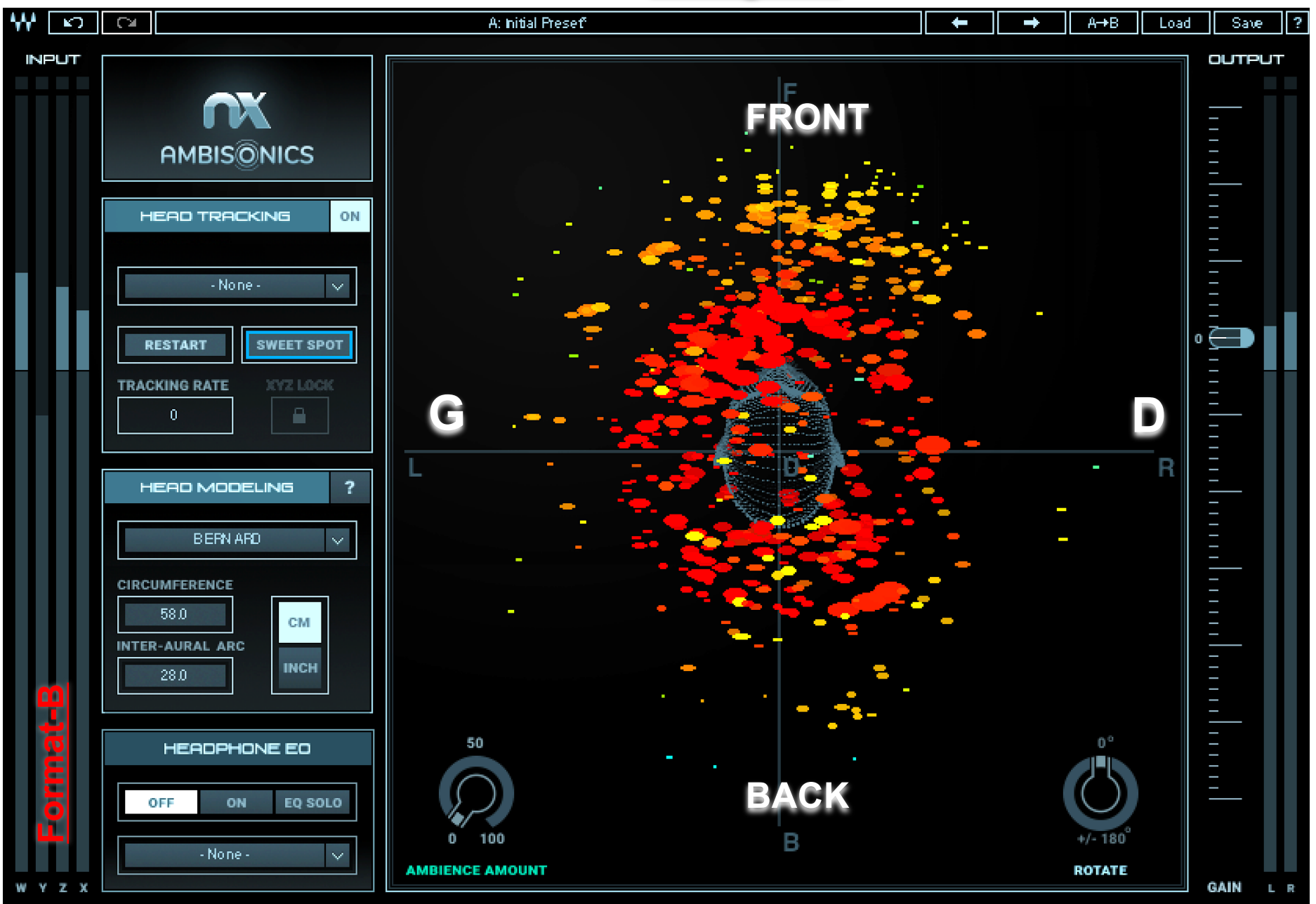

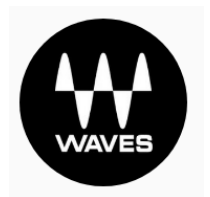

# **Virtual Mix Room**  $NX$  Plug-in 99  $\epsilon$

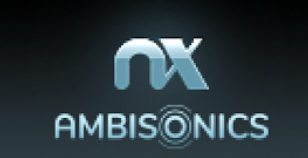

l₩lox **HEADTRACKER CAMERA TRACKER (4 On BILLE**) Off **BLUETOOTH TRACKER** Camera: Caméra FaceTime HD (intégrée) Low light mode • On **I district** Off <u>n de la característica de la característica de la característica de la característica de la característica de</u><br>Les característica de la característica de la característica de la característica de la característica de la c **Service** Reset Face Detection  $-8.2$  $-7.2$  $1.2$  $-0.0$  $-0.7$  $0.0$ Yaw **Pitch** Roll  $\mathbf x$ 

[https://plugins.iem.at/downloa](https://plugins.iem.at/download/)d/

[https://plugins.iem.at/docs/o](https://plugins.iem.at/docs/osc/)sc/ MIXAGE OBJET ?

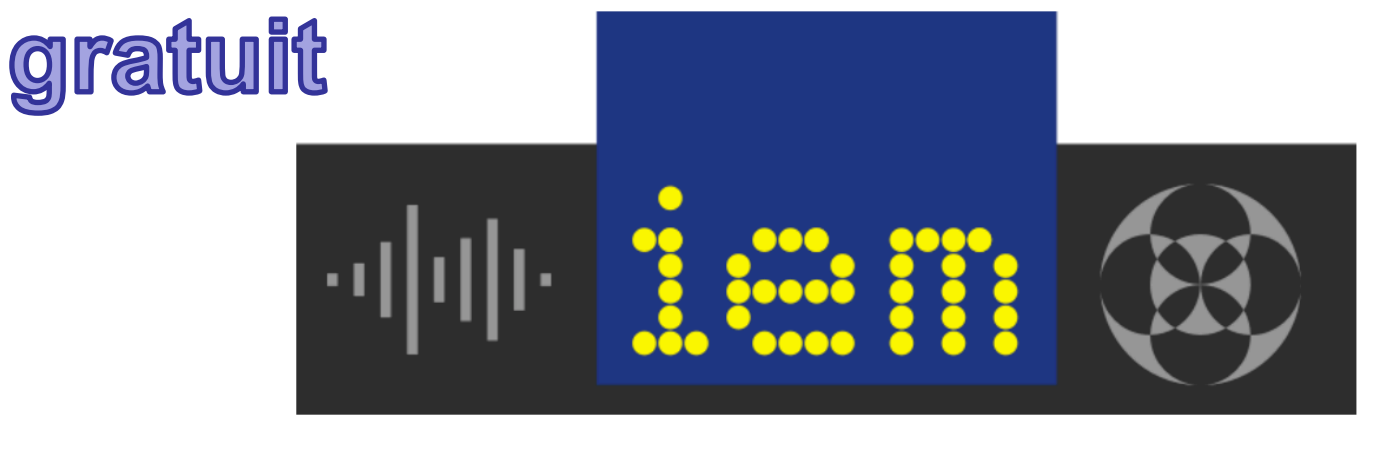

# **IEM Plug-in Suite**

[https://www.lesonbinaural.fr/EDIT/PDF/iem\\_plugins\\_suite.](https://www.lesonbinaural.fr/EDIT/PDF/iem_plugins_suite.PDF)PDF

The IEM Plug-in Suite is a free and Open-Source audio plugin suite including Ambisonic plug-ins up to 7th order created by staff and students of the Institute of Electronic Music and Acoustics.

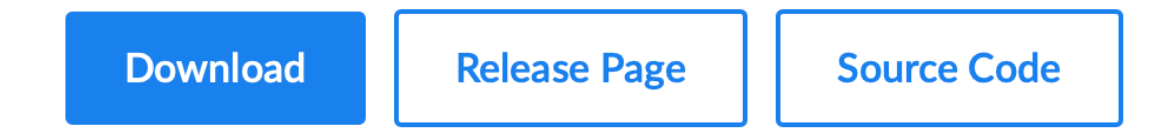

Latest Version v1.11.1, 2nd April 2020

# **Spatial Audio Real-time Applications** (SPARTA)

An open-source VST audio plug-in suite for spatial audio production, reproduction and visualisation

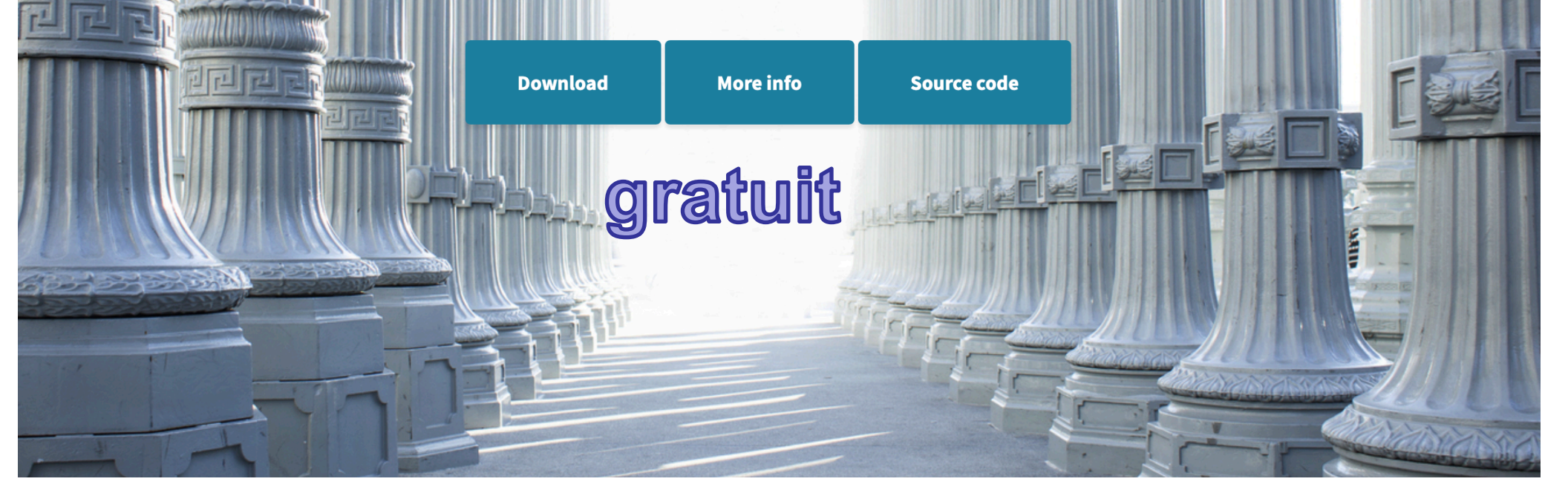

[http://research.spa.aalto.fi/projects/sparta\\_vs](http://research.spa.aalto.fi/projects/sparta_vsts/)ts/

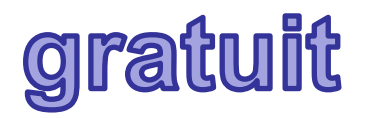

# **SUITE SPARTA**

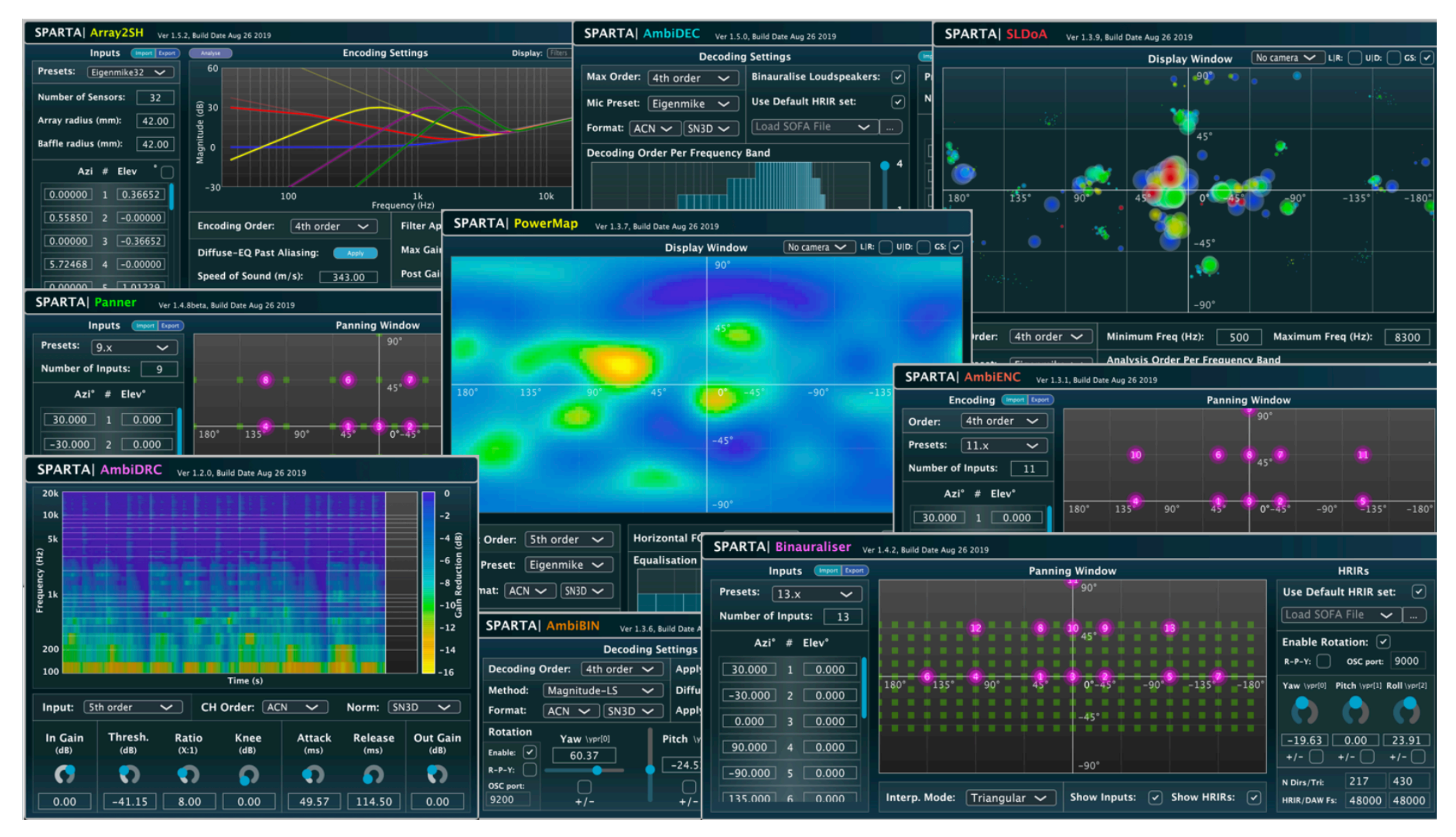

[http://research.spa.aalto.fi/projects/sparta\\_vs](http://research.spa.aalto.fi/projects/sparta_vsts/)ts/

Rechercher

 $Q$ 

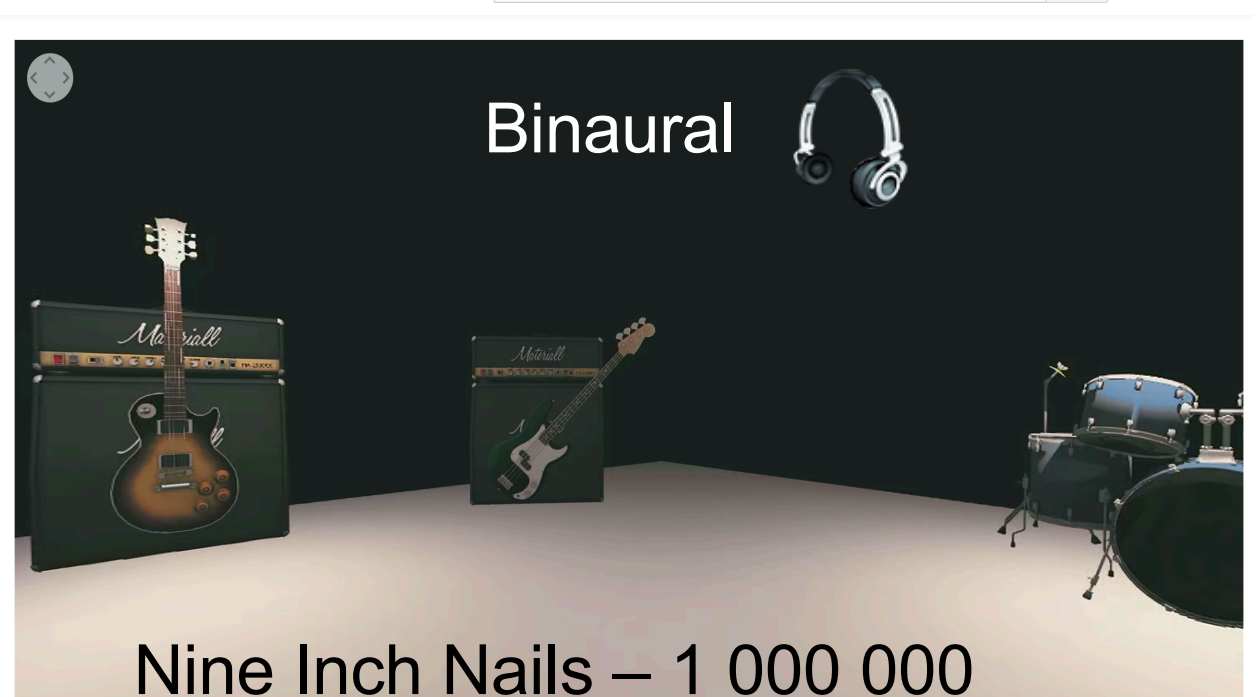

# **VR 360°**  $en 2D$

La composante Z n'existe pas...

En n'a-t-on besoin?

#### Nine Inch Nails - 1 000 000 - Expérience 360 Ambisonic VR

https://www.youtube.com/watch?v=nmtoUkalxiU 826 vues

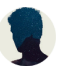

**MatthiasDuvck** Ajoutée le 11 déc. 2017

Cette expérience ambisonique à 360 degrés a été créée avec une simple scène Unity3D, les tiges libérées pour remix par Nine Inch Nails et le logiciel de station de travail FB360. Il permet à l'utilisateur de regarder autour de lui et d'entendre chaque joueur comme s'il se tenait autour de lui. Fonctionne sur l'application Youtube mobile et Windows avec Chrome, Firefox, MS Edge et Opera.

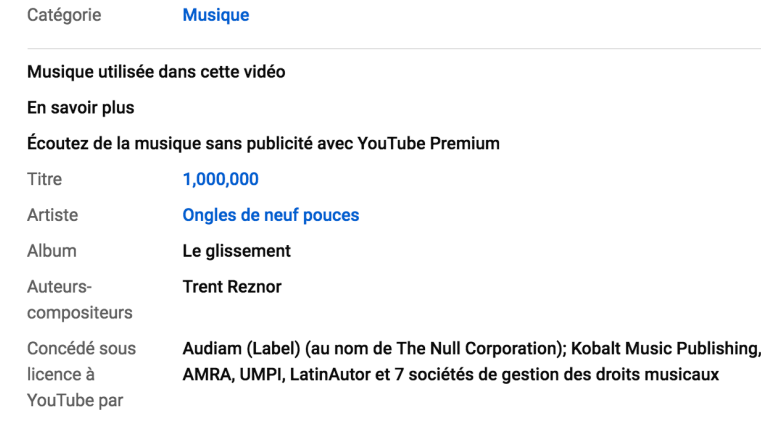

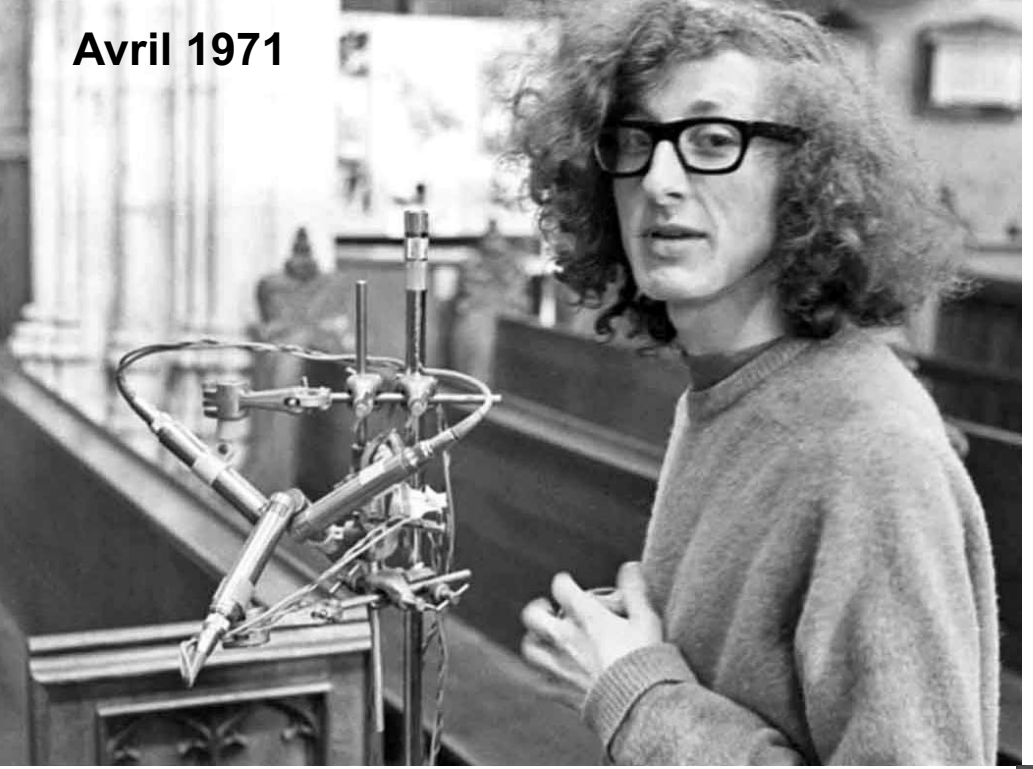

Par Stephen Thornton Biographies et Mémoires:

[https://www.michaelgerzonphotos.org.uk/ambisonic](https://www.michaelgerzonphotos.org.uk/ambisonics.html)s.html

# *Michael Gerzon*

Audio Pioneer (1945 - 1996)

[https://www.lesonbinaural.fr/EDIT/DOCS/michael\\_gerzon](http://www.lesonbinaural.fr/EDIT/DOCS/michael_gerzon.PDF).PDF

#### **Micros CALREC cm654**

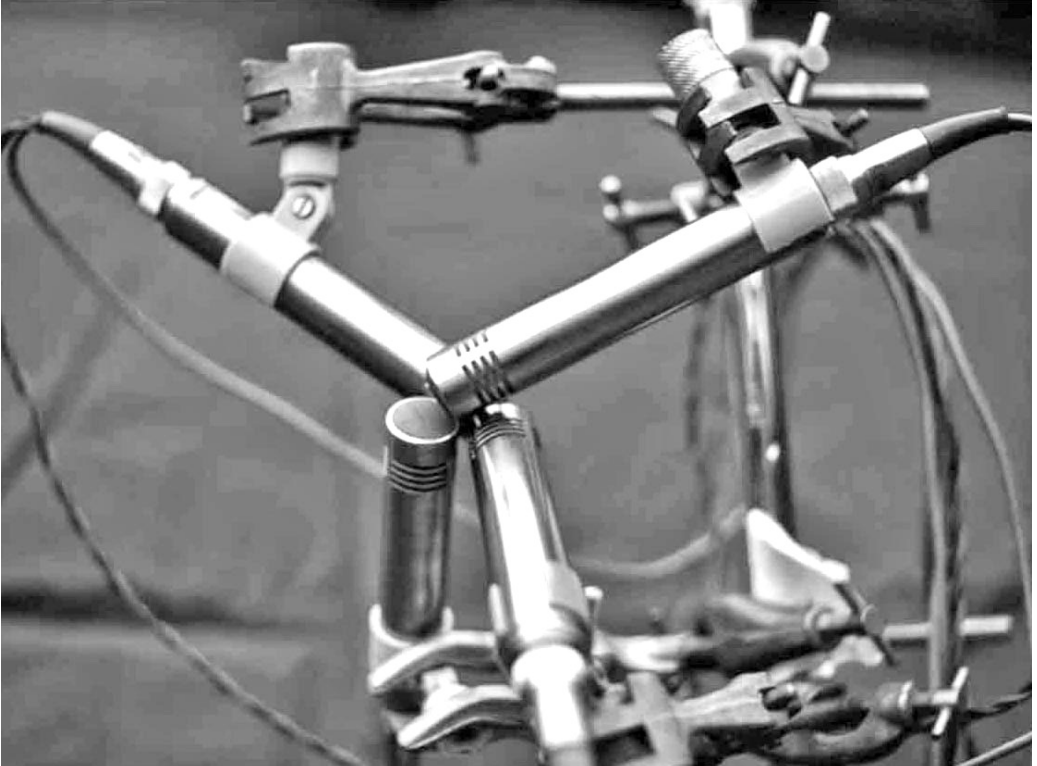

# Merci de votre attention

Site : **[https://www.lesonbinaural](https://www.lesonbinaural.fr/).fr**

Mail : **b.lagnel@gmail.com**